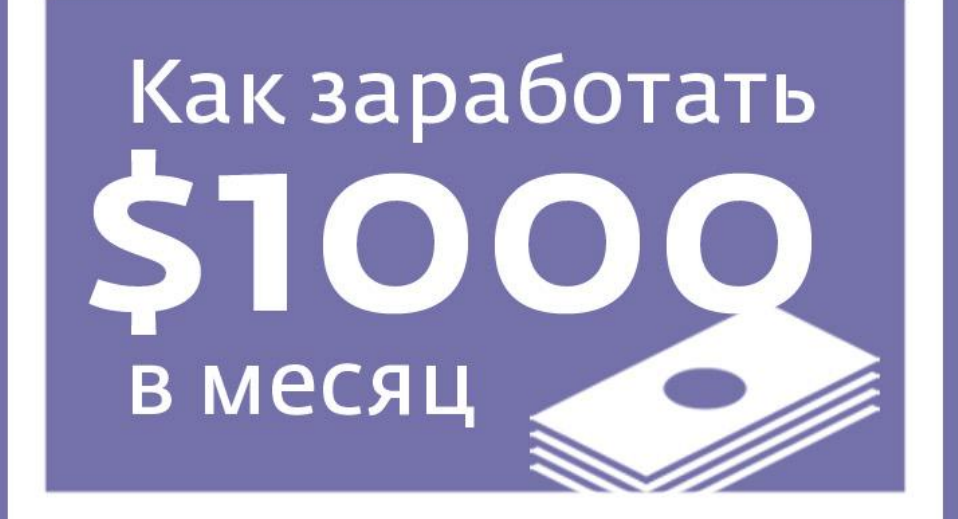

# **Ha Videohive.net**

#### Плюсы работы на Videohive

1. Возможность заработка для авторов разного уровня.

2. Местонахождение автора не имеет значения.

3. Общение с клиентом можно свести к минимуму.

4. Работаем когда удобно и сколько удобно. Отсутствие дедлайнов.

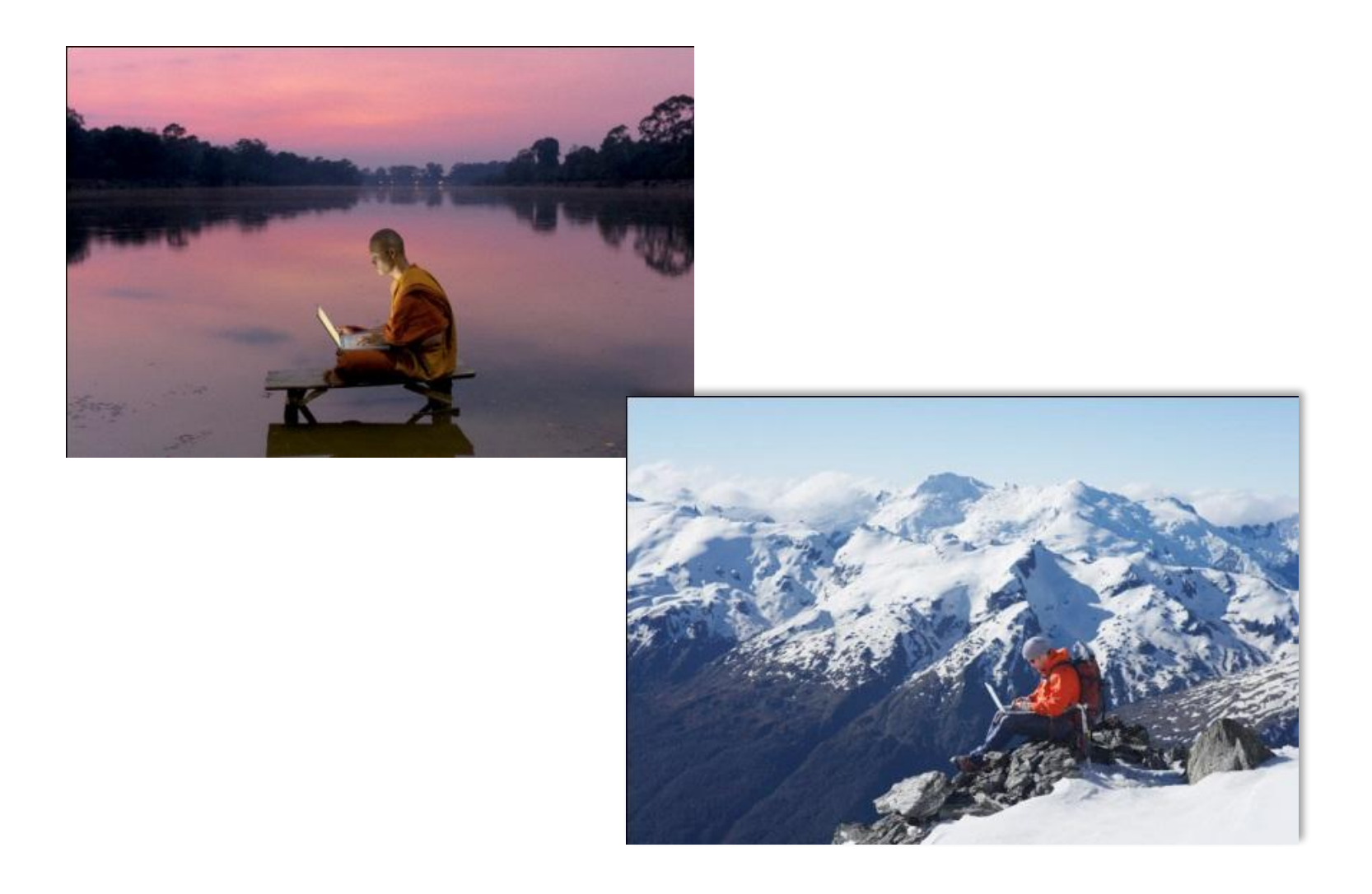

Вы больше не привязаны к месту работы

#### Общение с клиентами сведено к минимуму

5. Возможность длительных оплачиваемых отпусков. Эффект «разогнавшегося паровоза».

6. Не ограниченный объем заработка.

#### 7. Дополнительный источник для фриланс заказов.

8. Возможность зарабатывать обучаясь.

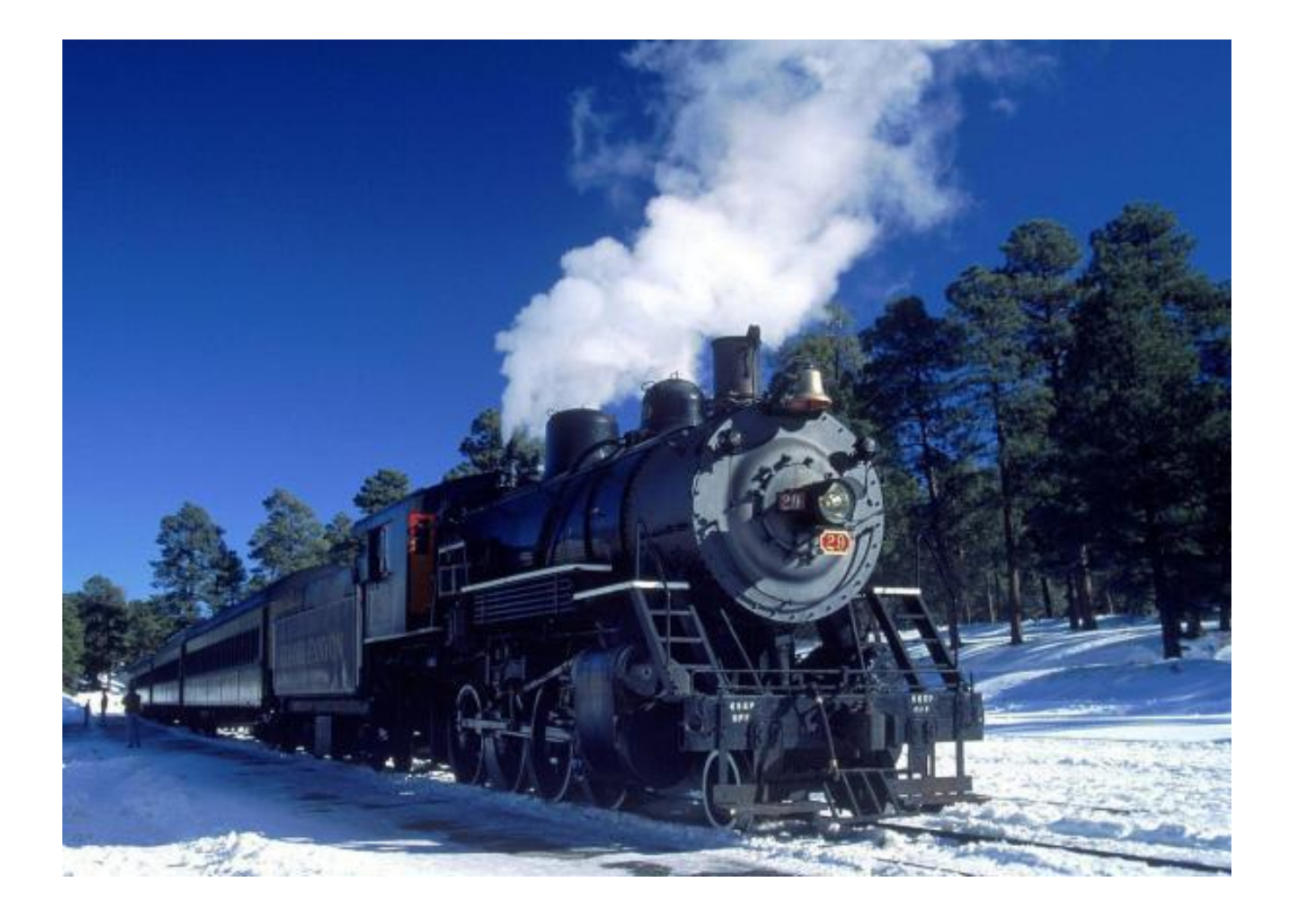

«Эффект паровоза»

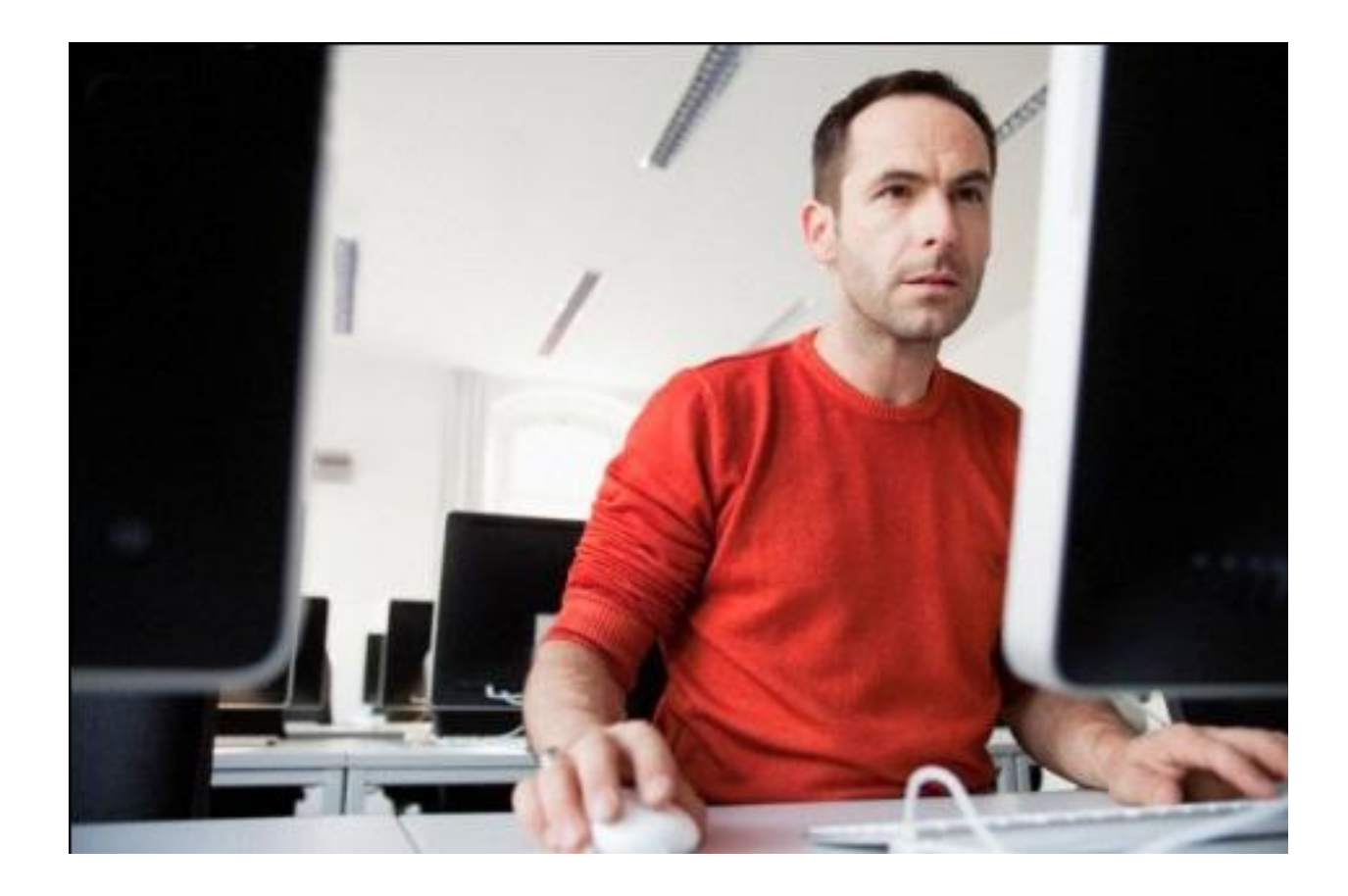

## Зарабатывайте обучаясь!

# **Почему цифра в \$1000 вынесена в заголовок курса?**

# Минусы работы на Videohive

1. Нет гарантий, что ваша работа будет продаваться.

2. Зависимость динамики продаж от праздников и выходных дней.

3. Уязвимость от нарушителей авторских прав.

4. Зависимость от текущих трендов.

# Регистрация и знакомство с сайтом.

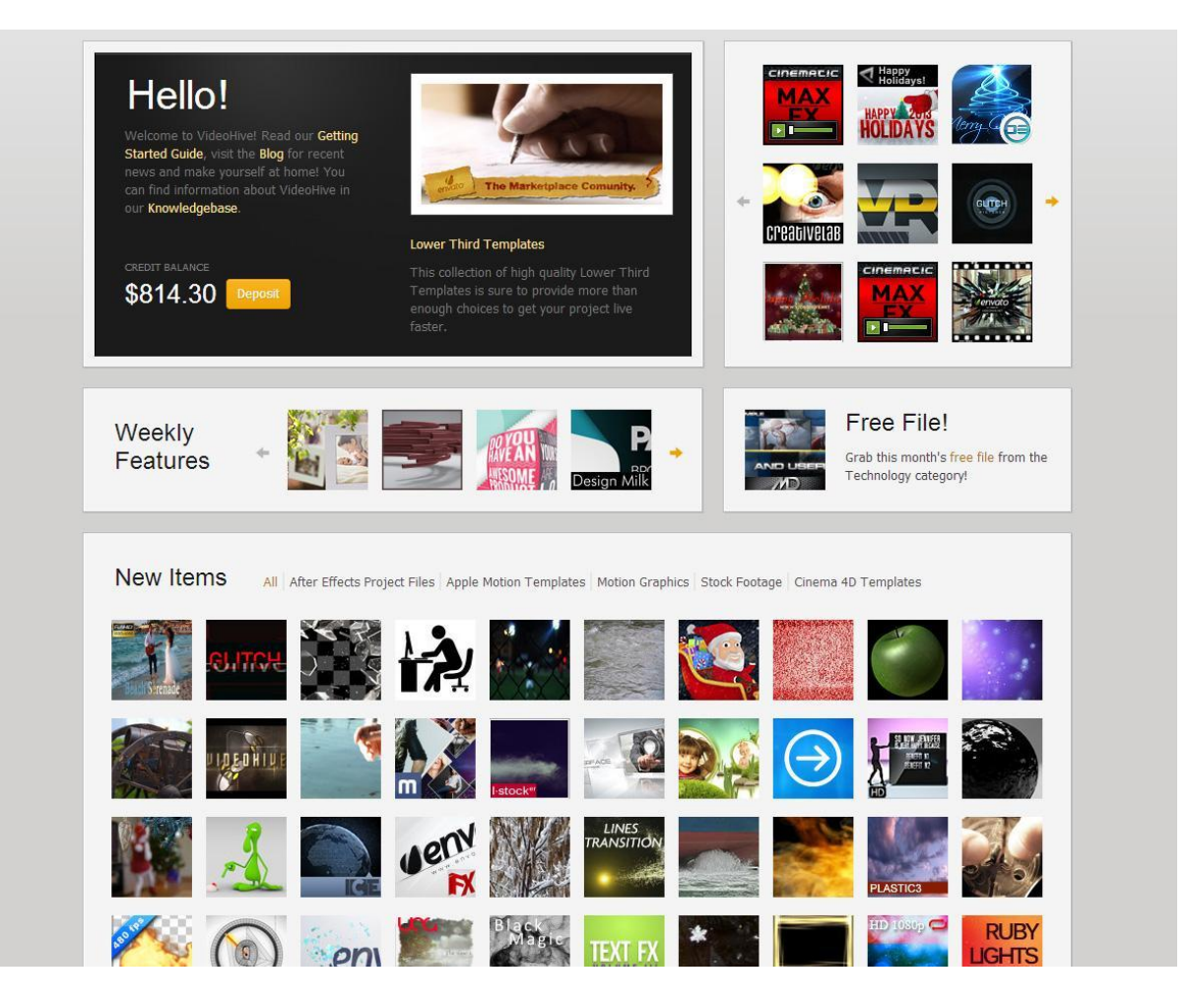

# Виды продуктов, продаваемых на Videohive. Интерфейс.

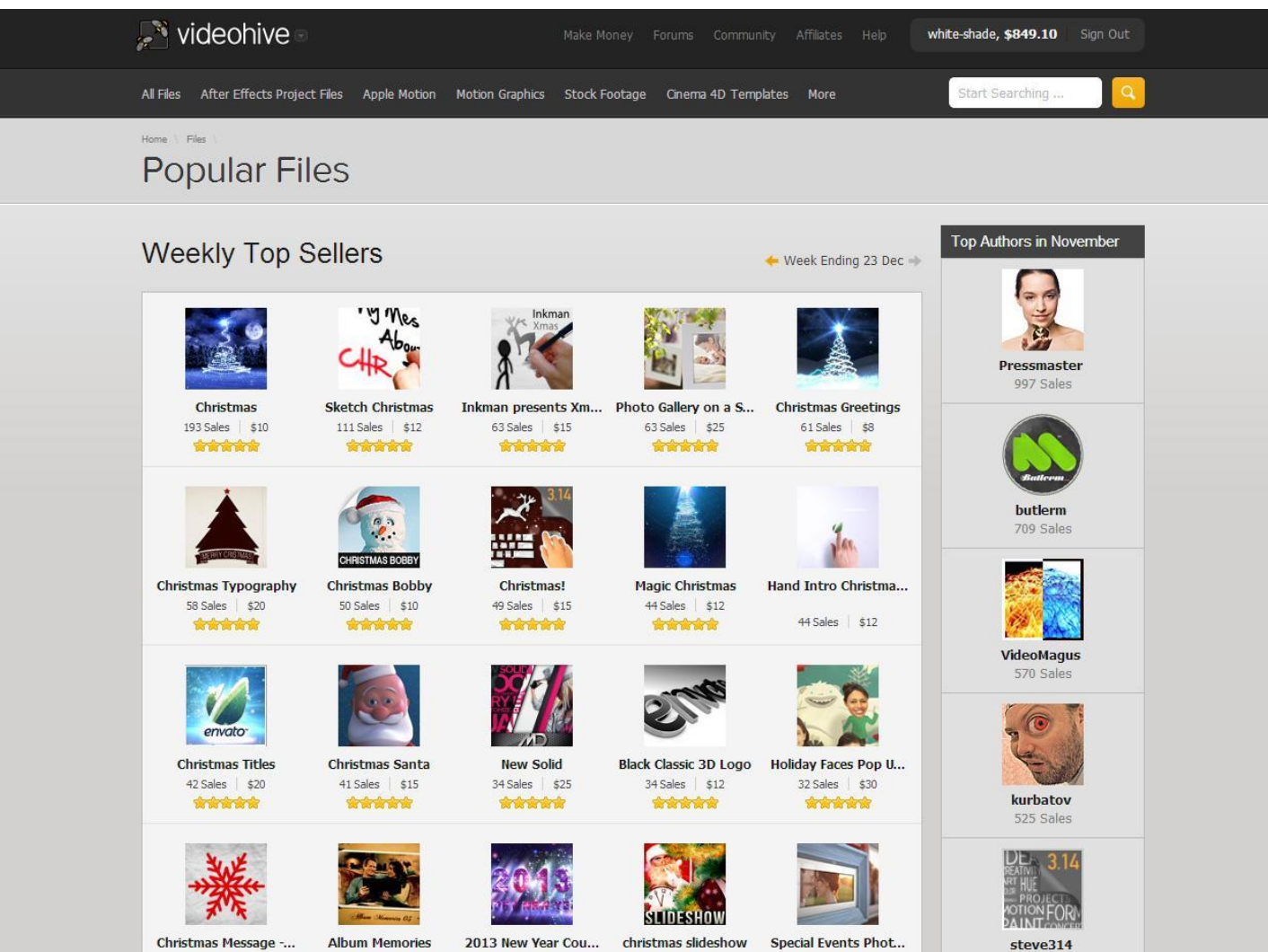

27 Sales \$20

**three** 

27 Sales \$25

31 Sales \$12

**Similar** 

30 Sales \$25

 $27$  Sales  $$12$ 

think

519 Sales

# Ценовая политика

Элементы: \$2-8

Появление лого: \$5-12

Проекты с плейсхолдерами: \$10-30

Сложные, комбинированные проекты: до \$60

# Эксклюзивность автора

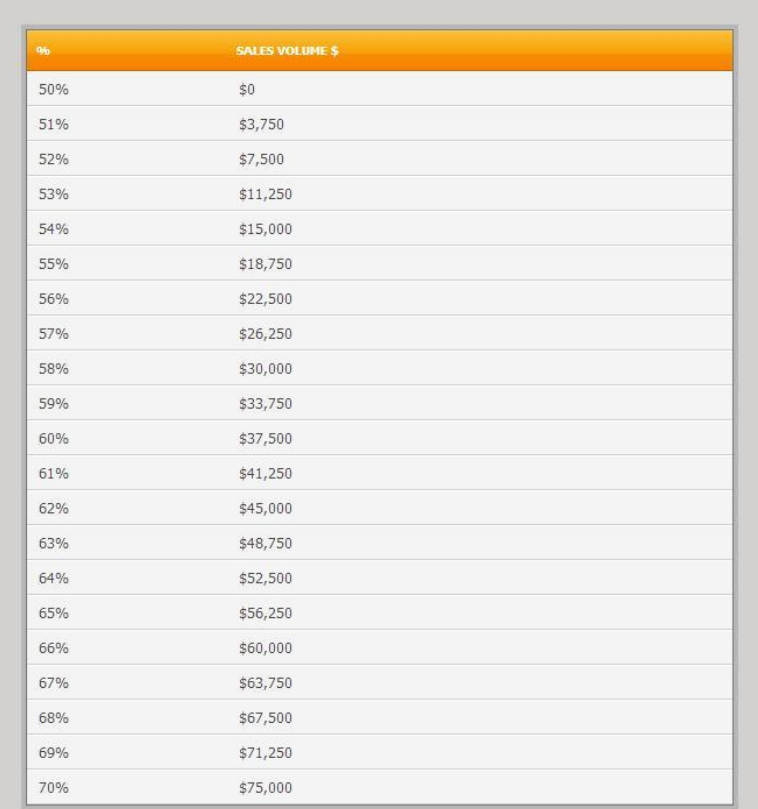

These are the rates as of the October 1st 2010, you can also view the Historical Rates for reference.

Selling Non-Exclusively: 33%

# Виды лицензий на покупку проекта

- **• Regular License**
- **• Extended License** (не забудьте поставить галочку в профиле! ). Разница – в возможноси тиражировать результат и продавать копии.

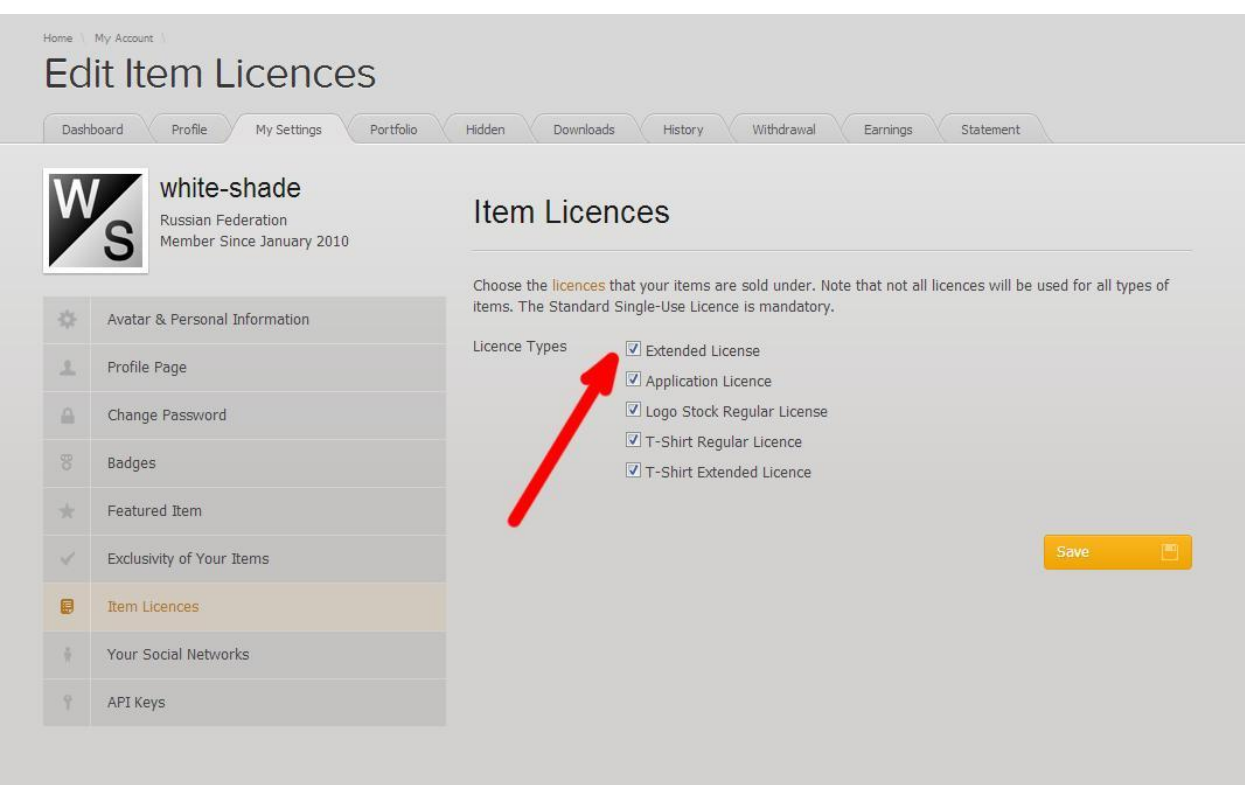

# Оформление проекта.

Структура проекта

Шаблон текстового хелпа,

Шаблон видео-хелпа.

Озвучание проекта.

Видеопревью

# Структура проекта

- Хорошо структурированный проект не требует сложного хэлпа, не требует разъяснений клиенту и получает со временем хороший рейтинг.
- На «поверхности» оставляйте только композиции, необходимые для редактирования проекта (placeholders, textholders, logo, render me)
- Всё остальное «прячьте» в папку Design Elements
- Композиции, необходимые для редактирования проекта оставляйте открытыми на таймлайн, чтобы клиент не искал их.
- Пишите комментарии в окне ("Place your footages here", "Edit text here", "Input your logo here", "Render the final result")
- Не оставляйте ничего лишнего после работы над проектом, почистите очередь рендеринга. Вы должны продавать «машину» в идеальном состоянии, без признаков, что ее использовали.

# Создание текстового хэлпа

- Хэлп может быть как в формате html, pdf так и в виде простого txt файла, созданного в блокноте.
- Не пугайтесь английского используйте шаблон хэлпа (есть в материалах к курсу)
- Вы не обязаны учить клиента пользоваться After Effects «с нуля». Начальные навыки подразумеваются. Полная настройка проекта является дополнительной услугой и оценивается по желанию автора (примерно от \$50 в случае с появлением лого и от \$100 с более сложным проектом)
- Наличие картинок в хэлпе приветствуется, но не является обязательным

# Шаблон текстового хэлпа (распространяется с курсом)

Hello, dear colleagues!

Thanks for buying this template.

It's really easy to customize:

- 1. Edit text in compositions "Text 1-8" (please be guided by the guide lines)
- 2. Place your video or pictures in compositions "Placeholder 1-3"
- 3. After that render composition "RENDER ME"

Soundtrack you can find here

http://audiojungle.net/item/my-delicious-break/81274

Font "Tw Cen MT Condensed Extra Bold" you can find here http://fontzone.net/font-details/Tw+Cen+MT+Condensed+Extra+Bold

If you have any questions - please, contact me via my personal page.

Hope you like it and again - thanks for buying.

Alex aka white-shade

# Видеохэлп

Не обязателен, но является еще одной «плюшкой» для привлечения клиента

Если не уверены в своем разговорном английском - не записывайте звук, комментируйте действия текстом

Хорошей программой для захвата видео с экрана является Camtasia Studio

Можете разместить в видеохэлпе ненавязчивую рекламу своего профиля или канала на YouTube

# Озвучка проекта

Идеальный вариант подбирать музыку на Audiojungle.net (не забудьте сообщить об этом автору это очень важно для них), а звуки на freesound.org

Размещайте ссылки на использованные ресурсы и сообщайте, что музыка при покупке проекта не распространяется

Если вы – автор использованного трека, то непременно сообщите об этом и продавайте его вместе с проектом (кроме того можете загрузить его на Audiojungle)

# Использование шрифтов

- Не забудьте указать название шрифта и разместить ссылку на ресурс, где этот шрифт можно скачать бесплатно.
- Ревьюверы редко проверяют ссылки, но клиент может остаться недоволен, если не сможет найти шрифт, как в заявленном превью

# Описание проекта на сайте

Коротко опишите отличительные особенности проекта

Используйте html коды для ссылок - это делает страницу более привлекательной

Если плохо с английским - используйте текстовый шаблон (распространяется вместе с курсом)

Используйте страницу с описанием как рекламу других своих проектов

# Текстовый шаблон описания проекта

Hello, dear colleagues!

Here is a great promo for your site!

Project features:

<ul>

<li>Clean, sexy and trendy design perfect for advertising site, program or application</li>

<li>No plugins required</li>

<li>Extremely fast rendering</li>

<li>Very easy to use - just put your footages in placeholders and edit text</li>

<li>You can easily add your logo or text on cover of the laptop</li>

<li>11 textholders</li>

<li>4 Placeholder</li>

<li>Full HD resolution (1080p)</li>

<li>Duration - 01:08</li>

<li>CS5, CS5.5, CS6 compatibility </li>

<li>Pictures and music track are not included</li>

<li>Great soundtrack you can find <a href="Ссылка на аудиотрек">here</a>

<li>Fonts I've used in the project: <a href="Ссылка на шрифты</a> </li>

 $<$ /ul>

Thank you!

- Preview Image картинка размером 590x300 пиксел
- Thumbnail иконка, размером 80x80. Можете чуть сменить ее форму или разместить на ней свой логотип, чтобы выделяться из общей массы.
- Videopreview рендерим в формате FLV, с разрешением 960x540 (это половина от FullHD) и с водяным знаком Videohive (проект-заготовка для изготовления превью)
- Tags ключевые слова. Максимум -15. Обязательно заполняйте их!
- Сжимайте архив в ZIP. Будьте внимательны, убедитесь, что в архиве есть все необходимое для корректной работы проекта (используйте команду Collect files) + хэлп
- Максимальный размер архива 1Gb
- Делайте материалы проекта подходящими, для поисковых систем (SEO friendly)

# Настройки рендеринга Videopreview

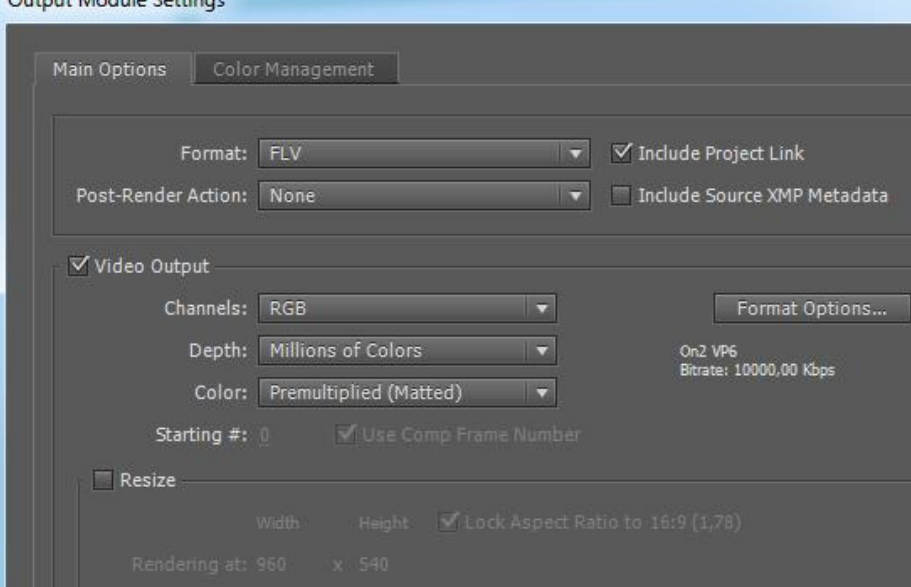

Output Module Cattings

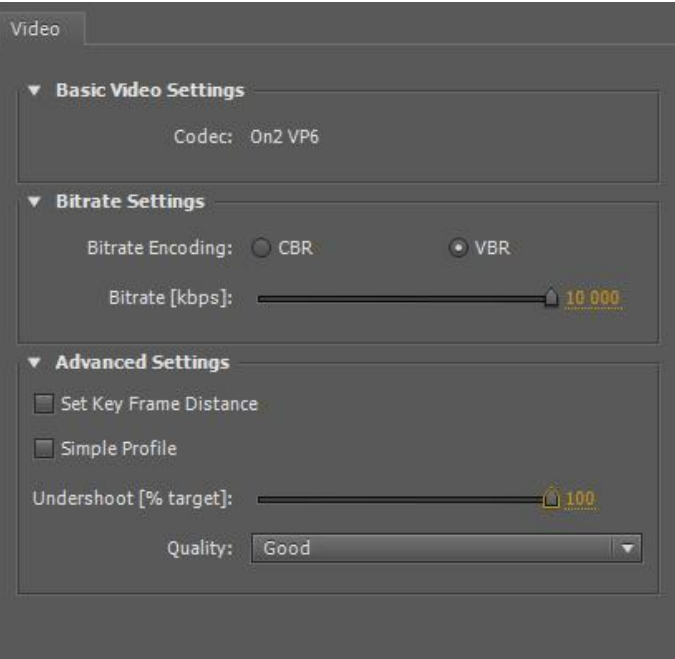

## Прохождение проектом экзамена

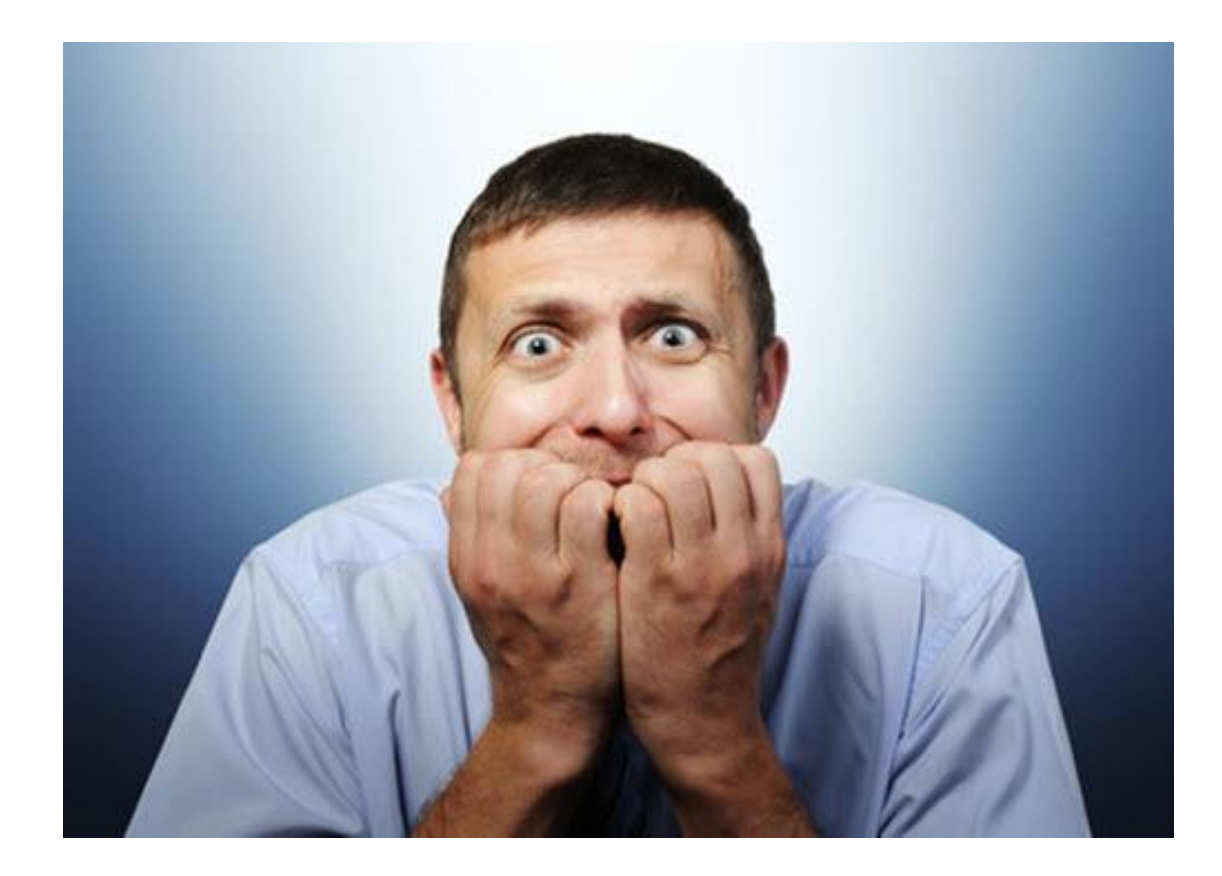

#### Если все сделали правильно - не волнуйтесь

Soft reject - бесплатная консультация профессионала

Hard reject - возможность заработать денег, а не остаться без заработка.

## Работа на Videohive – увлекательная онлайн игра

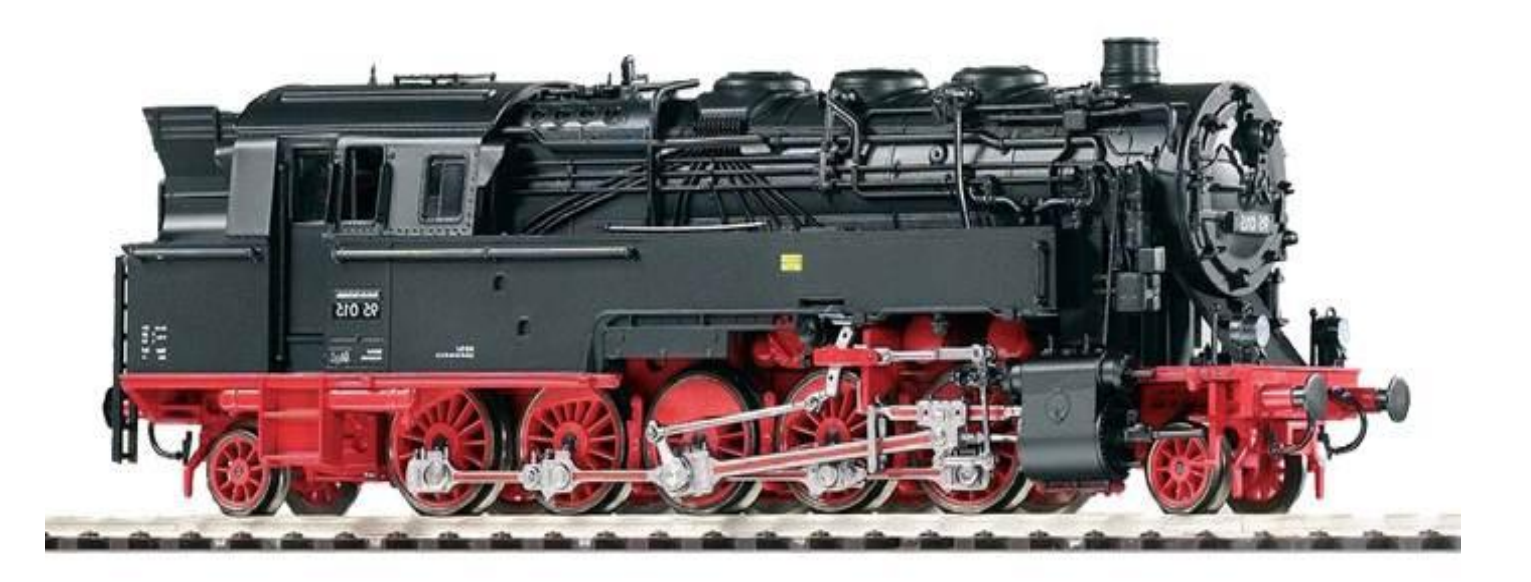

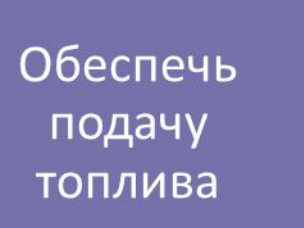

Сделай апгрейд поезда

Разгони его до максимальной скорости

Обеспечь равномерное движение

# Тактика: пулеметчик

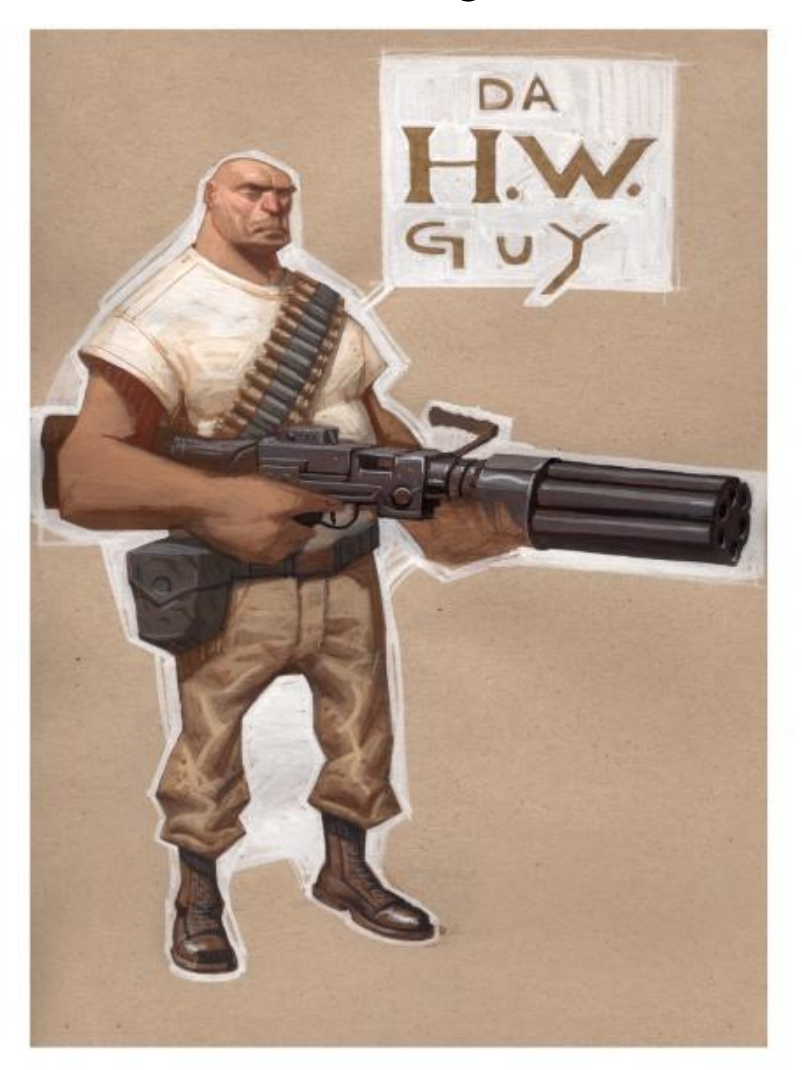

# Тактика: снайпер

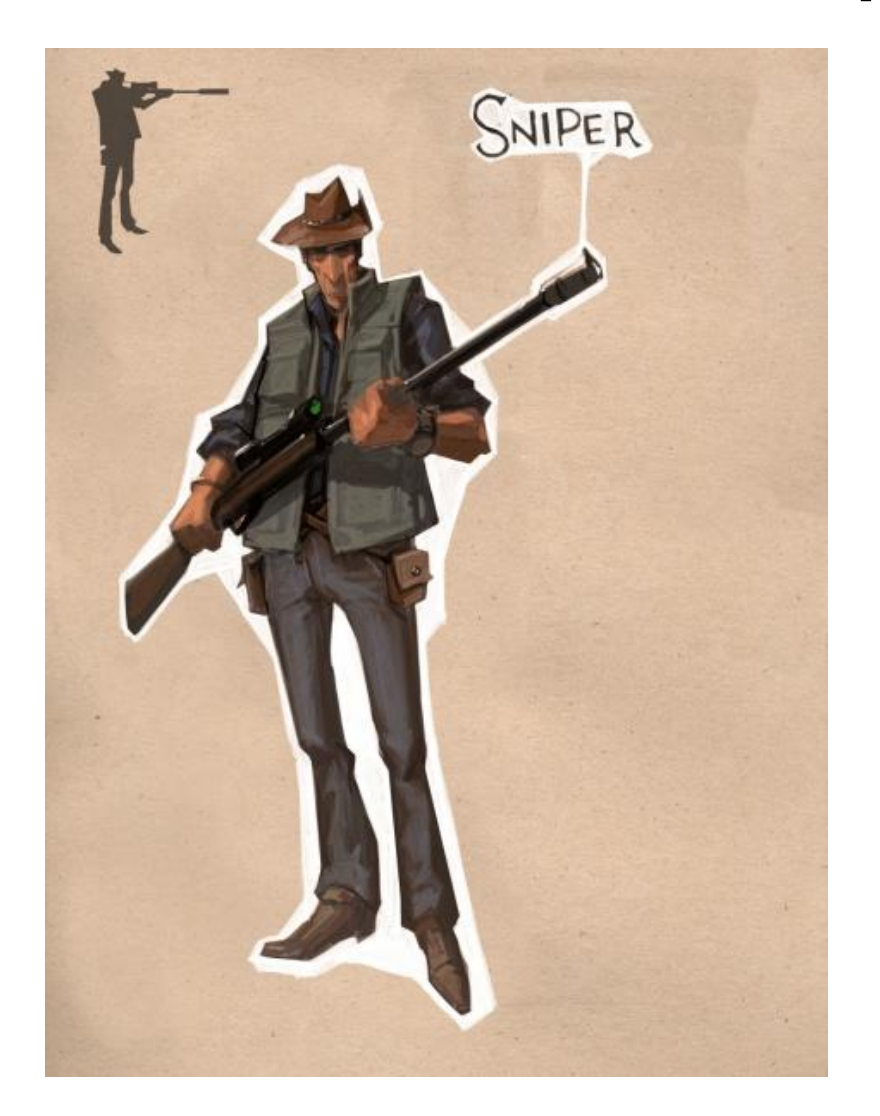

# Тактика: гранатометчик

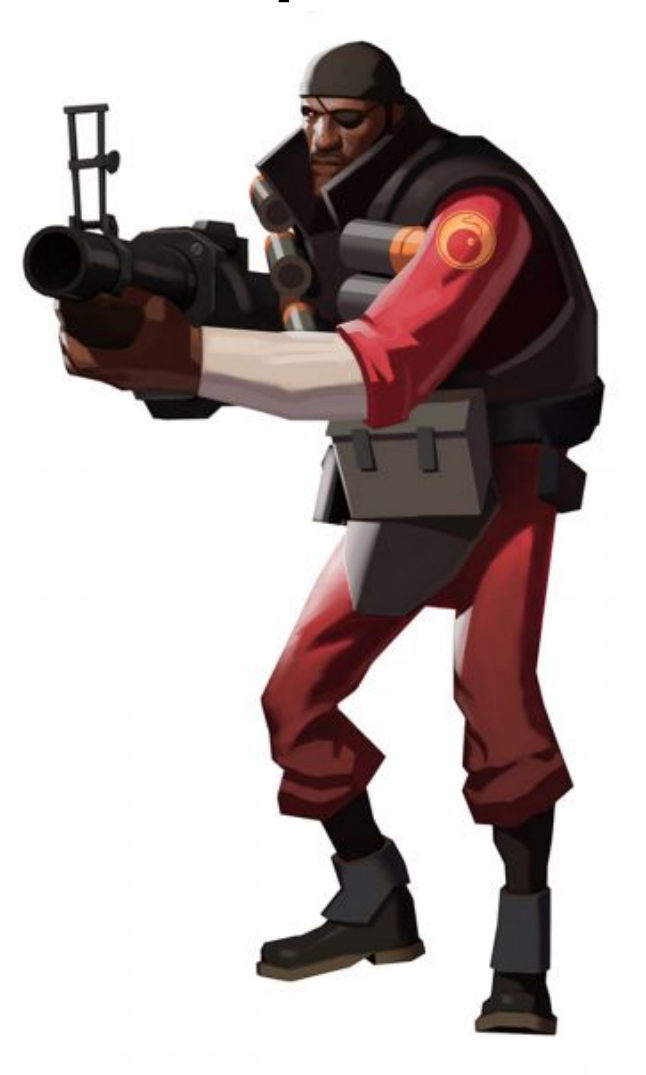

# Где искать вдохновение?

Не бывает 100% НОВЫХ проектов, каждый автор находит вдохновение к работе в окружающем мире.

Будь внимателен, каждую хорошую визуальную идею превращай в деньги.

Смотри шоурилы

Изучай работы графических дизайнеров - они отлично чувствуют форму, композицию и цвет.

Обращай внимание на оформление титров в фильмах

Броди по стокам: shatterstock.com, graphicriver.net, fotolia.com, stockphoto.com - нескончаемый поток визуальных идей.

Если совсем глухо с идеями - делай элементы по темам (инфографика, праздники, медицина, наука, интерфейсы, lower thirds и пр)

Также выход из положения, когда идей нет, а денег хочется - комбинирование и изменение туториалов. Только не делай 1 в 1!

# Создай свою «Волшебную коробку»

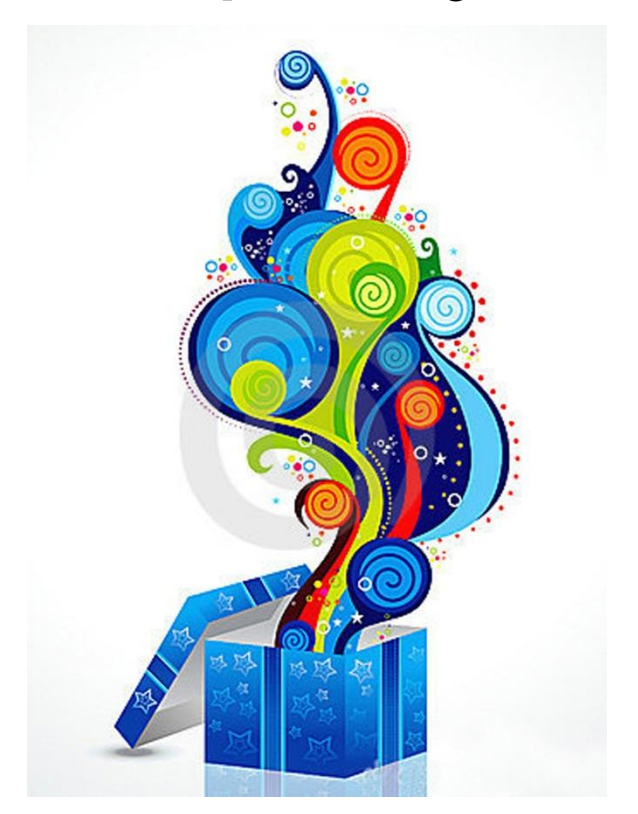

Всегда имей несколько идей про запас. Держи темп.

# Будь позитивен! Не будь жлобом

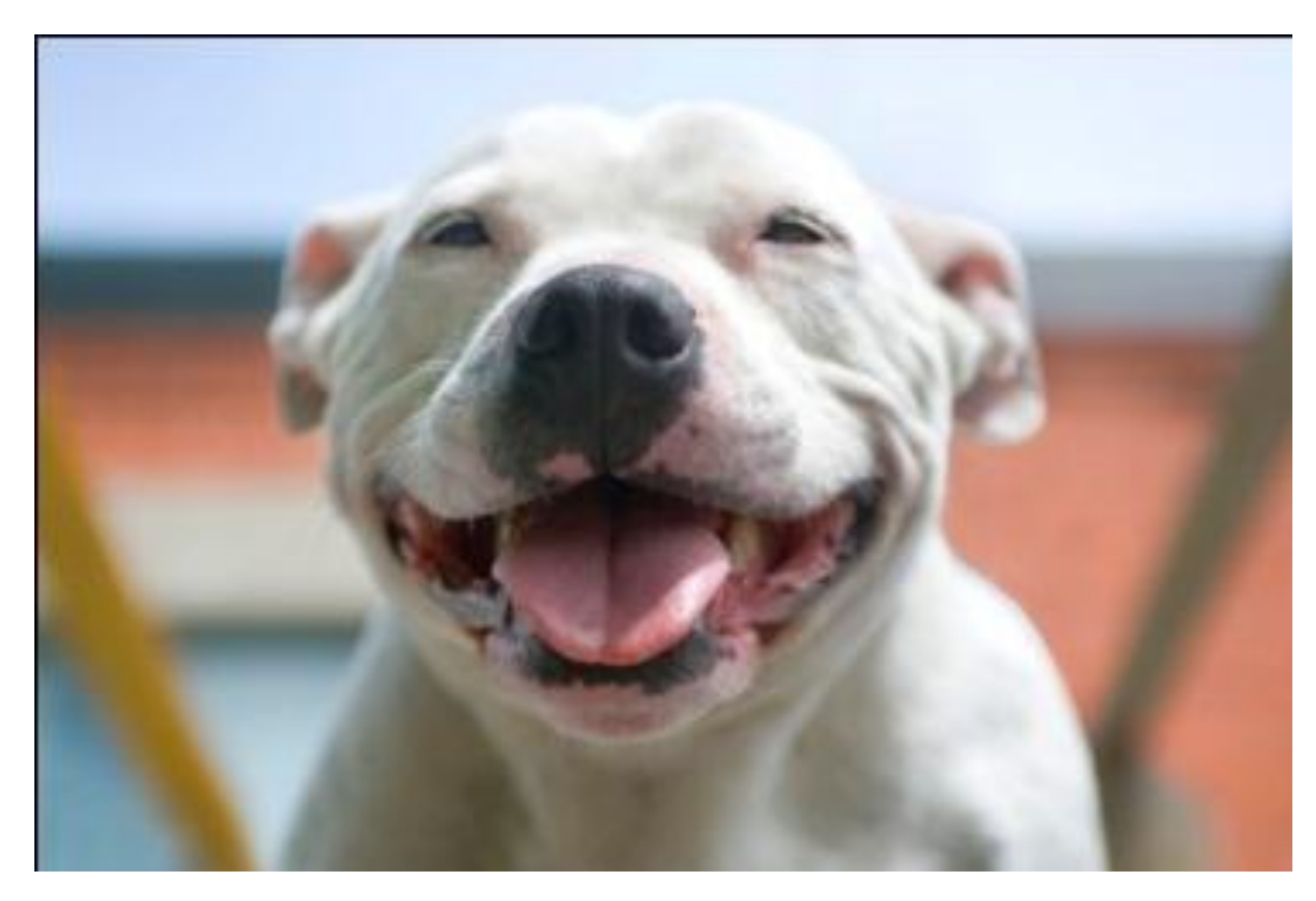

# Советы авторам по изготовлению проектов

- Не копируй бестселлеры. Этот поезд уже доехал до места назначения и в него не запрыгнуть.
- Не соревнуйся с профи в одной нише. Лучше найди незанятую нишу, их множество (узкоспециальные темы: виды спорта, мероприятия, эмоции, разные стили и т.п.)
- Делай то, в чем ты силен. Делай то, что нравится. Получай удовольствие от процесса.
- Непременно задайся определенной целью или мечтой (новый фотоаппарат, уровень на хайве и тп). Мотивация вырастит в разы.
- Используй сезонные проекты (Рождество, Хэллуин)
- Зарабатывай обучаясь! Каждый просмотренный туториал или освоенную технику превращай хоть в маленький, но проект.
- Следи за трендами на Vimeo. До Videohive они доходят не сразу – у тебя есть шанс опередить всех.
- Помни правило «Универсальность VS Специализация»
- Не всегда проект выстреливает сразу.
- «Раскручивай» свой профиль. Помни про воронку продаж.
- Не гонись за технической сложностью проекта. Главное – эстетика, цветовая гамма, идея и качественная анимация. Проект может быть таким простым, что коллега скажет «я такой за час сделаю». Однако поезд уже ушел
- Каждая твоя идея стоит денег привыкай к этому.
- Выбери тактику по своему характеру.
- Чем «старее» твоя версия After Effects тем удобнее

# Особенности поисковых

## систем

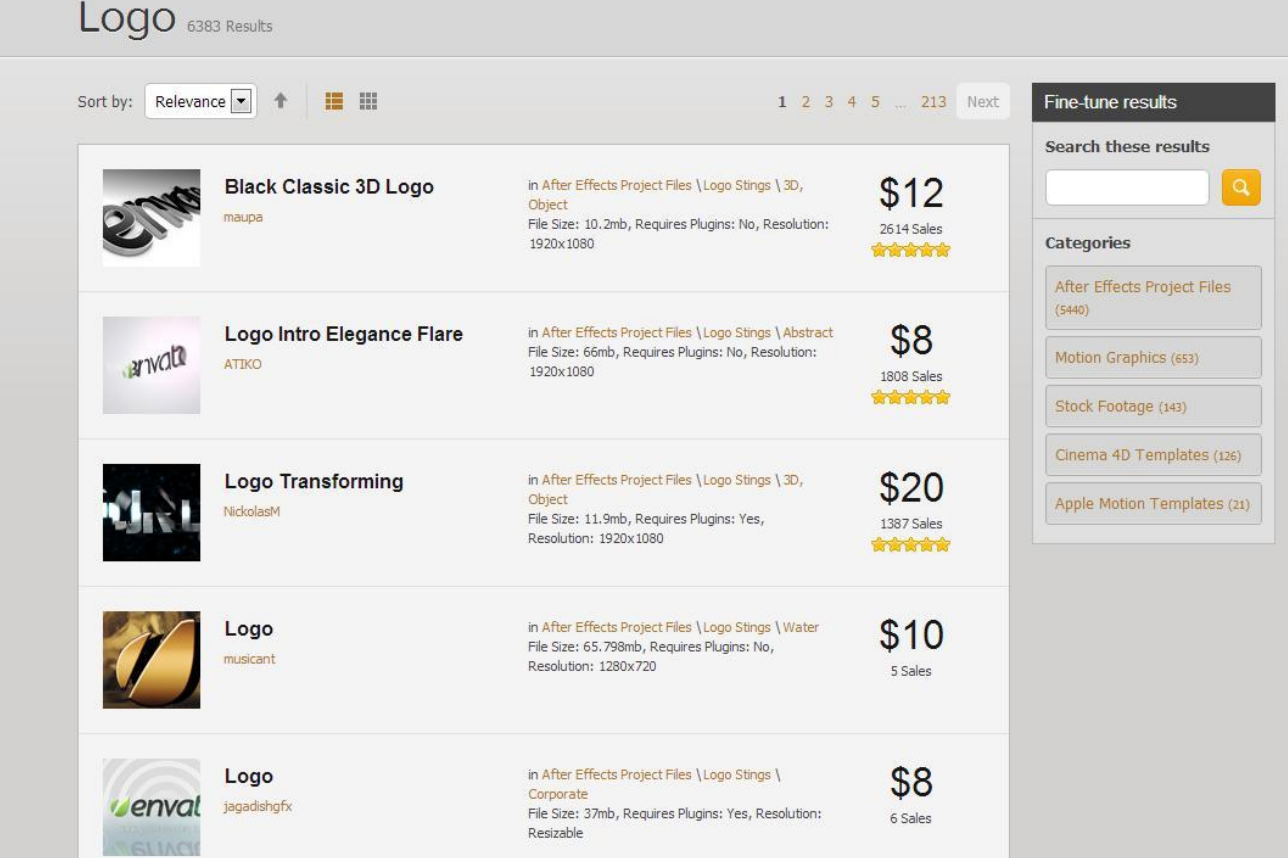

#### Если что-то продалось, то вероятность того, что оно продастся еще раз резко повышается.

# Продажа видеофутажей

Виды природы, собачки-кошечки, облака и т.п. продается плохо и не стоит вашего времени (если вы снимаете их «стандартно»)

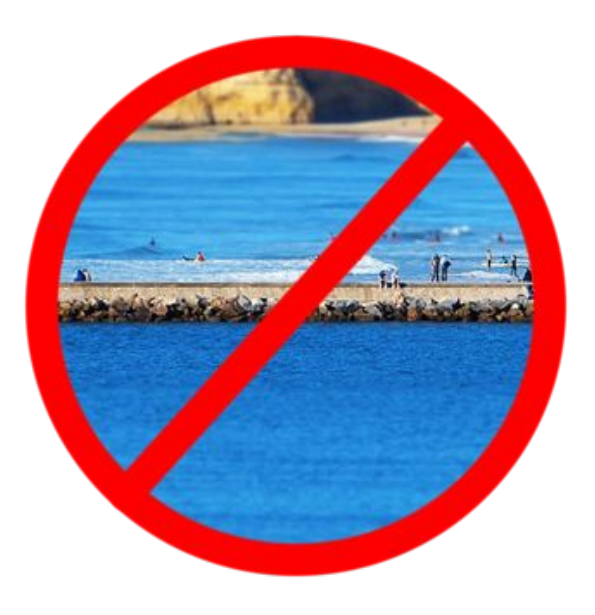

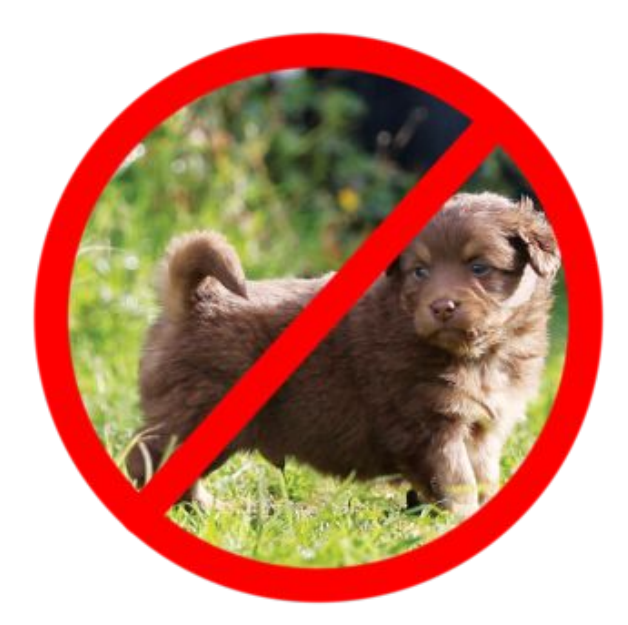

# Хорошо продаются:

- Постановочные сцены
- Съемки на зеленом (синем) фоне
- Проявите чувство юмора и оригинальность с этим у лидеров продаж пока напряг. Нет идей – изучайте фотостоки.

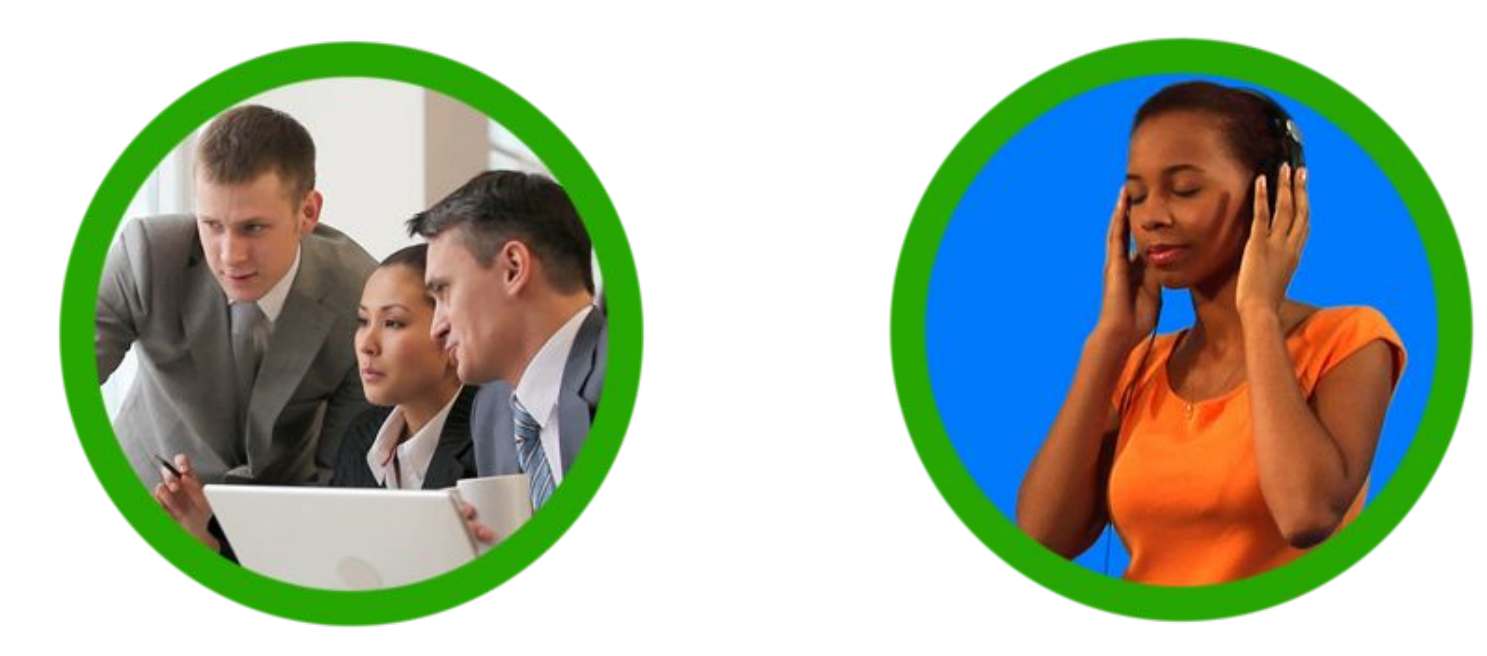

# Модельный релиз

#### **MODEL RELEASE**

- Churkin Alexey  $T_{\alpha}$ (Photographer)
	- finsert photographer name] Russian federation, Chelyabinsk city,

Naberezhnaya street 1, 234

[insert photographer address]

#### L Olga Kopytova

- finsert model name) of Russian federation, Chelyabinsk city, Truda street 28, 31
	- [insert model address]

acknowledge and agree that:

- $-1$ . in this release Photographer includes the Photographer's licensees, assignees and associates;
- the Photographer has the unrestricted right to photograph or film me to the extent permitted by law,  $\overline{2}$ . using any technology or media including but not limited to digital, electronic, print, television and film media now known or to be invented (Media);
- the Photographer may produce an image, photograph or film (Image) of me using the Media,  $3.$ throughout the world;
- my Image may be edited, stored, copies made of and reused at the sole discretion of the Photographer;  $\overline{a}$ .
- 5. my Image may portray my age, sex, ethnicity and other physical attributes (Attributes) in its original form or edited form:
- the Attributes may be blurred or distorted or altered in any manner and I waive any right to inspect or 6. approve the intermediary product or the finished product;
- I release the Photographer from any claim by me or anyone else arising out of use of my Image; 7.
- my Image may be published or distributed by the Photographer, using the Media throughout the world  $8.$ on any website or in any publication, video or film, for commercial or non commercial purposes, without restriction (to the extent permitted by law), as an intermediary product or a finished product. For the avoidance of doubt the Photographer may make the Image available for resale to third parties for the reproduction and/or distribution by that third party in any medium throughout the world;
- $9.$ the Photographer is not obliged to include my Image in any website, publication, video or film or for any other commercial or non commercial purpose:
- 10. other than the publicity I may receive if the Photographer use my Image, no further consideration is due to me for this release:
- this release is irrevocable, worldwide and perpetual, and will be governed by the law of New South  $11.$ Wales, Australia:
- $12.$ I have read the above release and fully understand the contents and consequences of such release and that it shall be binding upon me, my heirs, my legal representatives and my assigns and I willingly sign this release; and
- 13. I am over the age of eighteen (18) years and hereby warrant that I sign this release without breach of any prior agreements or applicable law including but not limited to prior agreements with modelling or talent agencies or any other person, company or entity.

1/14/ ignature of Witness

15 December 2010 Date

Svetlana Lifanova 15 December 2010 Name of Witness

Нужен, если в кадре появляется лицо человека

# PR и маркетинг

• Иголка и стог сена. Учись привлекать внимание. Воронка продаж

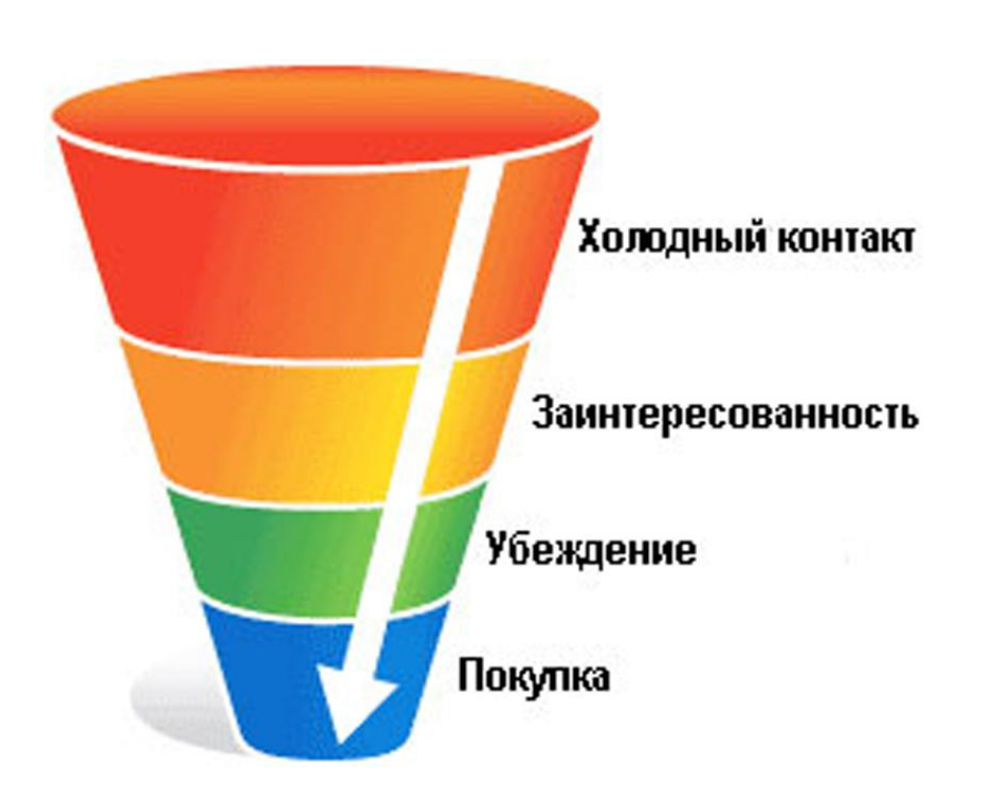

# Реферальная система

• Отличный способ зарабатывать рекламируясь и получать деньги, не делая проектов самому.

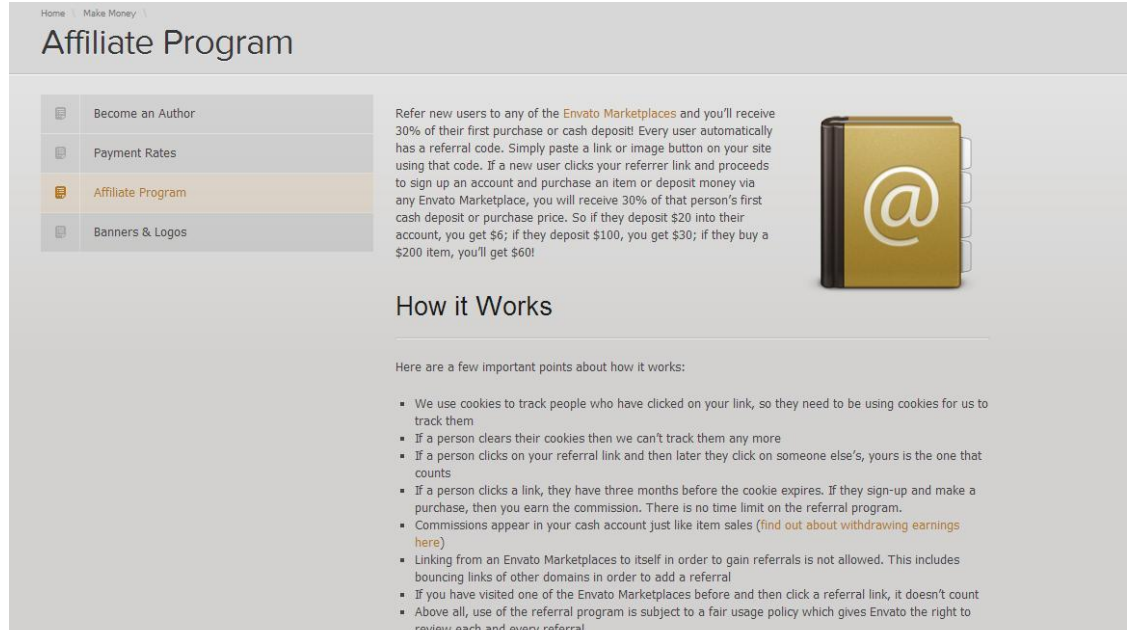

• Просто добавляйте ref=username к ссылке (username – ваш логин на сайте)

- Если человек прошел по вашей реферальной ссылке, то 3 месяца он считается вашим рефералом
- Вы получаете 30% с суммы, которую он положил на счет, либо 30% от первой покупки, если он совершил ее с помощью банковской карты
- Если клиент кликнул по вашей реферальной ссылке, а затем по чьей-то другой – он все равно считается вашим рефералом
- Реферальные ссылки внутри сайтов Envato не учитываются
- Если человек уже посещал сайты Envato, а затем прошел по вашей реферальной ссылке – она не учитывается

## Как увеличить доход с рефералов? Создаем машину для зарабатывания денег. Создайте канал на YouTube

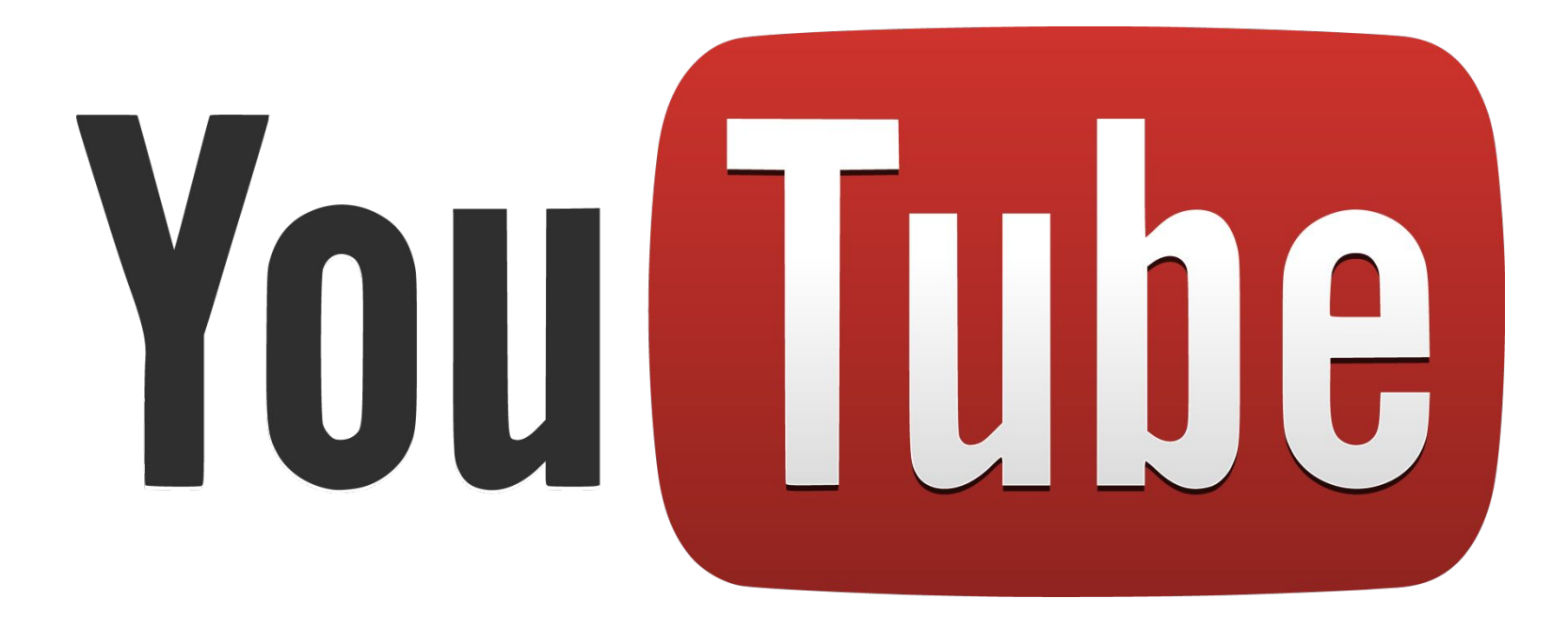

- Размещайте на канале превью своих проектов
- Раздавайте халяву люди любят вбивать «free» в поисковиках. Отдавайте старые проекты, непринятые, не продающиеся.
- Делайте туториалы, желательно на на-английском
- Размещайте ссылки на работы на своем сайте
- Ведите блог о моушен-дизайне
- Используйте способ с public collections (тактика Placdarms).
- Не ограничивайтесь ссылками на видеопроекты! У Envato множество сайтов
- Используйте гипертекст
- Любая рекомендация должна быть реферальной это нормально. Ваше профессиональное мнение стоит денег

# Активно используй социальные сети!

- Facebook
- Flickr
- Behance
- Deviantart
- Google+
- LinkedIn
- Twitter
- Vimeo
- YouTube

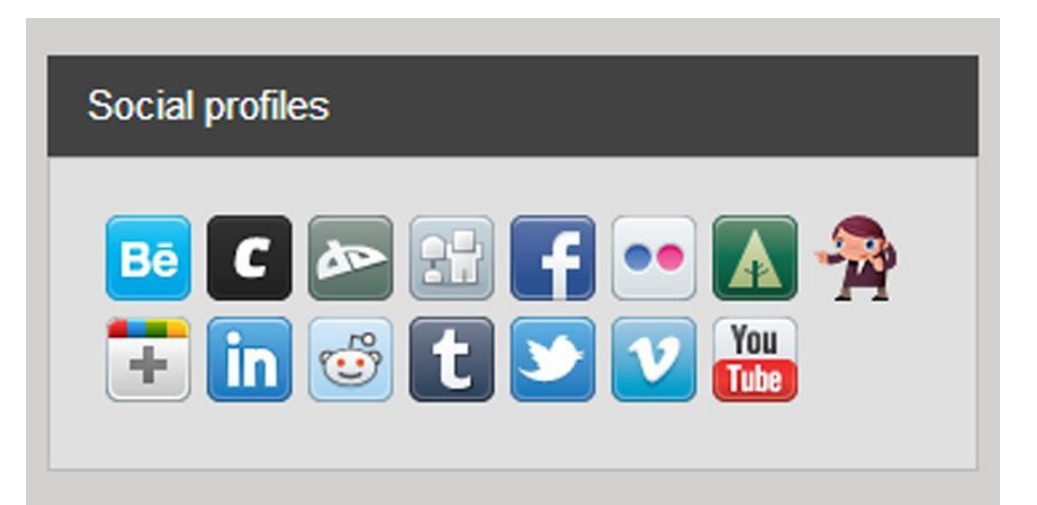

- Оформление один из элементов, который заставляет кликнуть клиента на «Purchase»
- Дизайнер, который плохо сделал дизайн своей страницы – сапожник в лаптях.
- Делай перекрестные ссылки на другие свои проекты – расширяй воронку продаж!
- Используй «Free file of month» для привлечения внимания к профилю
- Реклама в Google Ad Words мало эффективна
- Реклама в ae.tutsplus.com средний уровень эффективности
- Adobe Exchange
- Делай акции для клиентов!

# Акции по стимулированию авторов от Envato

Тематические сборники

Повышение ставки до 70%

Стимулирование отстающих направлений

# Фриланс через Videohive

Ваш профиль на Videohive - источник заказов!

Размещайте ссылку на свой рил, сайт и т.д. Обращаются довольно часто.

Настройка проекта – штука платная. Редактирование появления лого – от \$50. Проекты побольше от \$100 и выше.

«Дружите» с клиентами. Они возвращаются с заказами побольше.

Бывает, что проект, который слабо продается зарабатывает хорошо на настройке (пример с проектом про бои)

# **НАЛОГИ**

# **Envato Analytics** Сгенерируй Арі Кеу

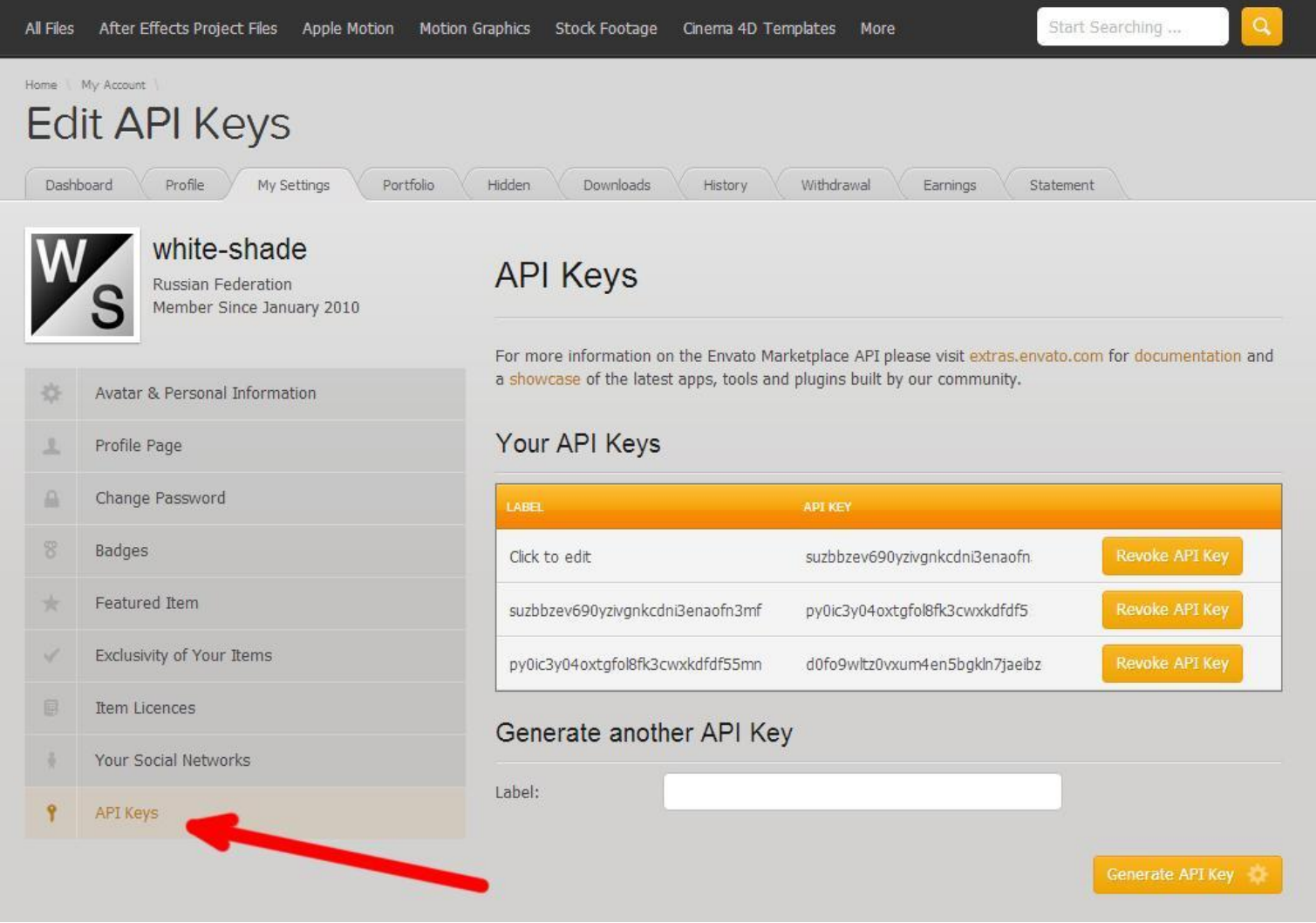

# http://analytics.envato.com/

## Введи логин и Api для просмотра аналитики

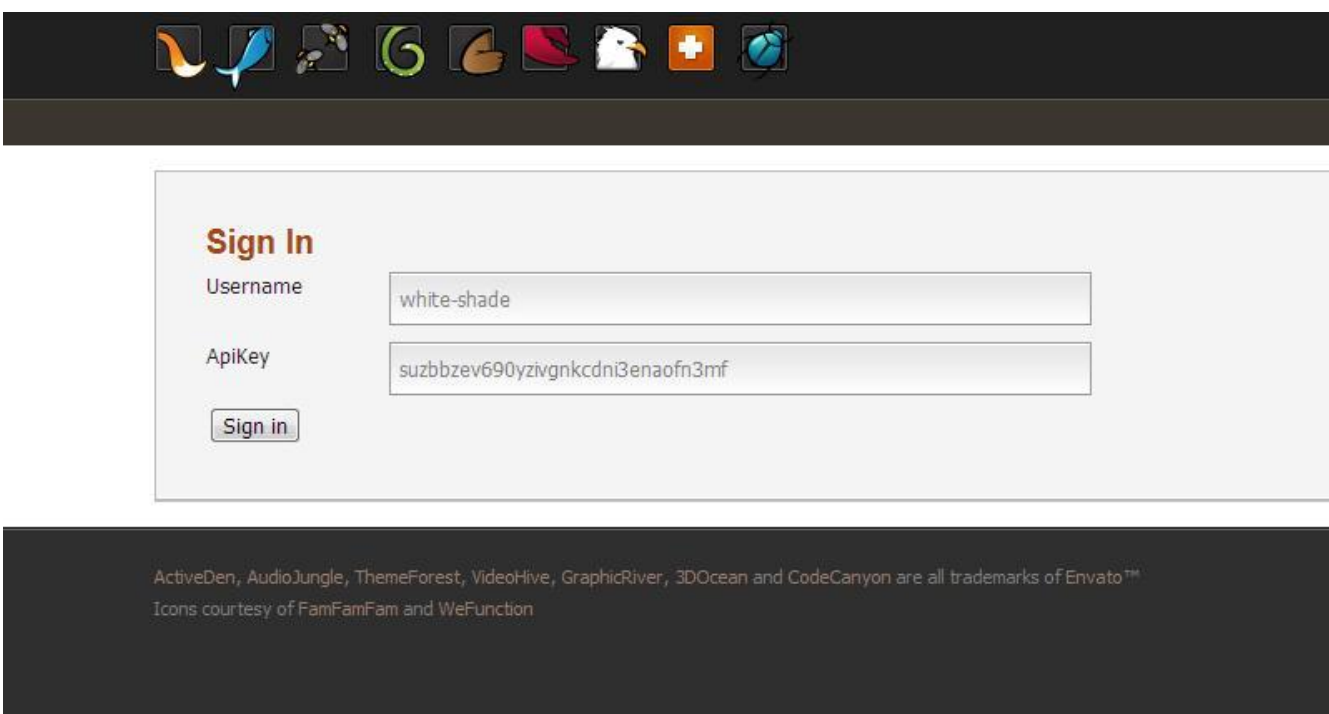

#### GLBRIG

Signout

#### Menvato

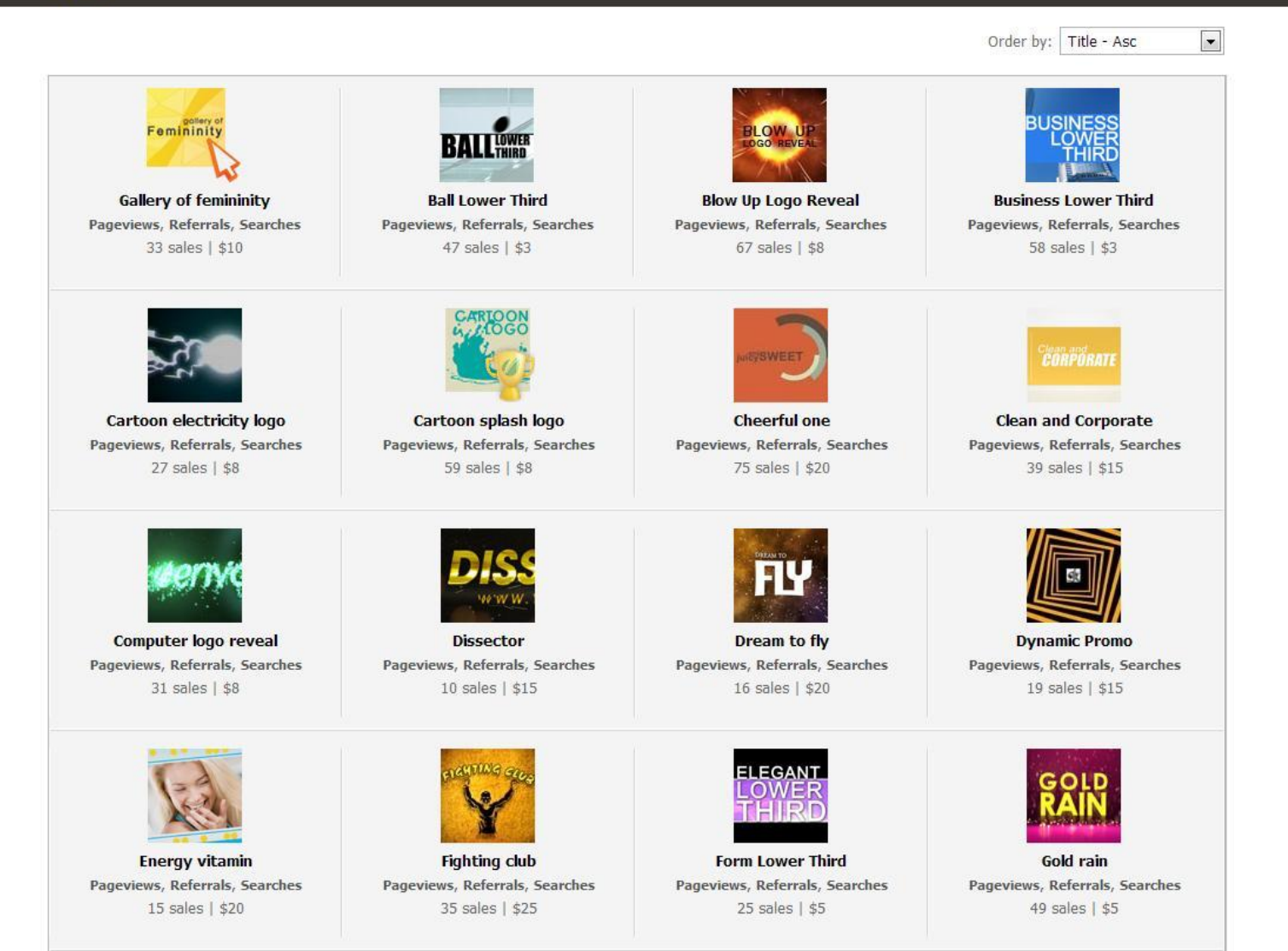

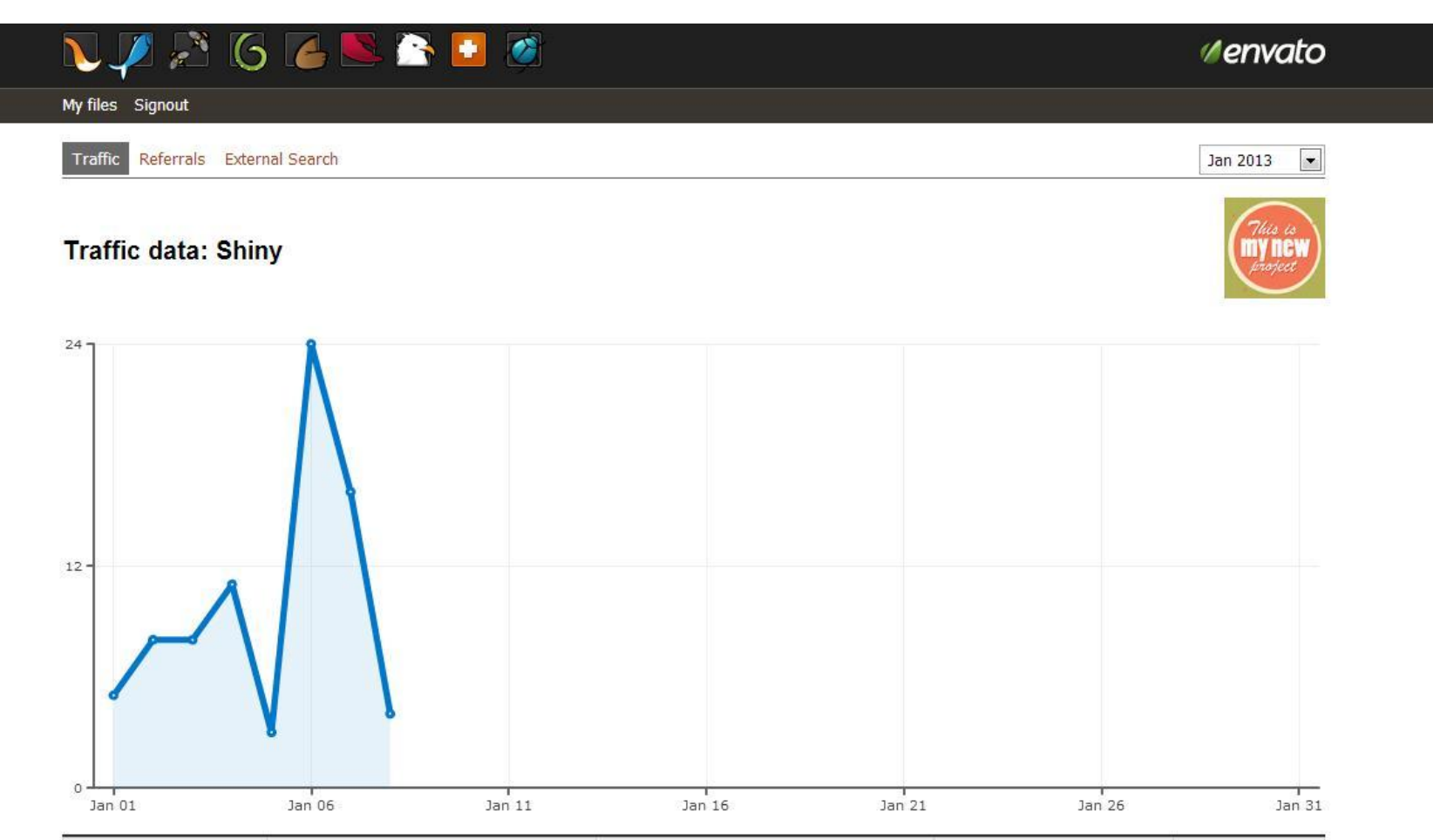

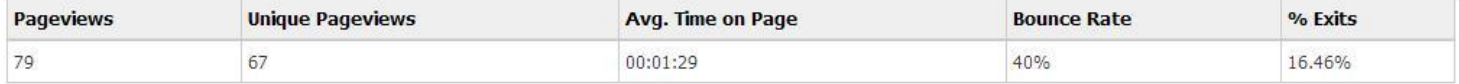

#### Report was generated on Jan 07, 2013 16:46 GMT time

Data for the page was temporarily cached. Data for this page was collected in 00:00:00.

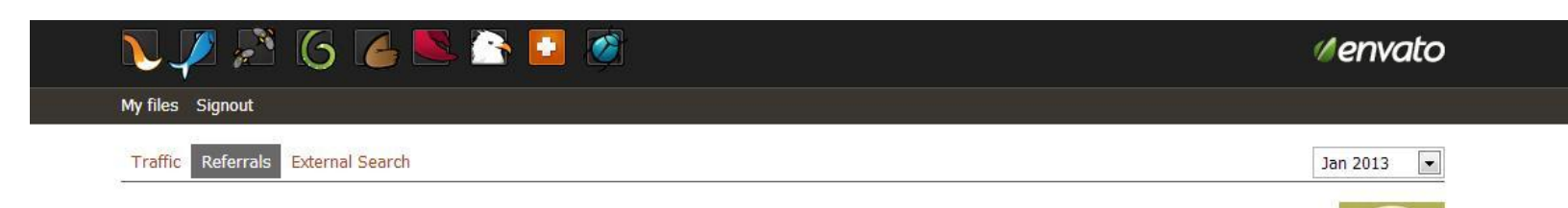

#### **Referral data: Shiny**

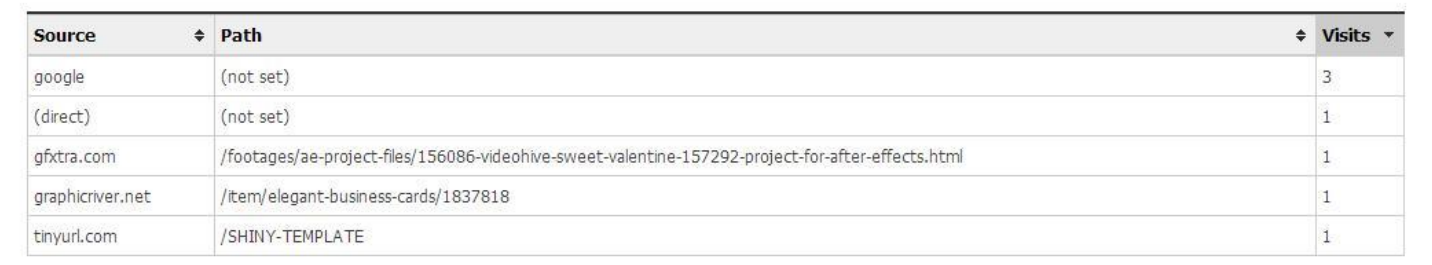

Report was generated on Jan 07, 2013 16:47 GMT time

Data for the page was temporarily cached. Data for this page was collected in 00:00:00.

#### **External Search Data: The Brilliant beauty**

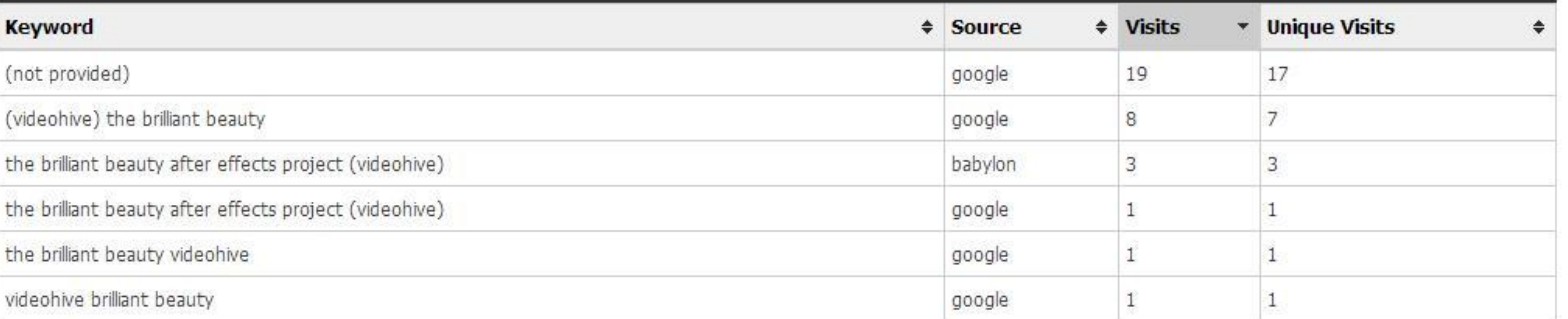

#### Report was generated on Jan 07, 2013 16:51 GMT time

Data for the page was not cached. Data for this page was collected in 00:00:10.

My files Signout Traffic Referrals External Search

JAGGSS + G Ⅴ

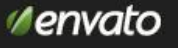

Jan 2013  $\blacktriangledown$ 

# 6 способов многократной продажи одной идеи

- 1. Сделай проект с появлением логотипа
- 2. И проект с плейсхолдерами

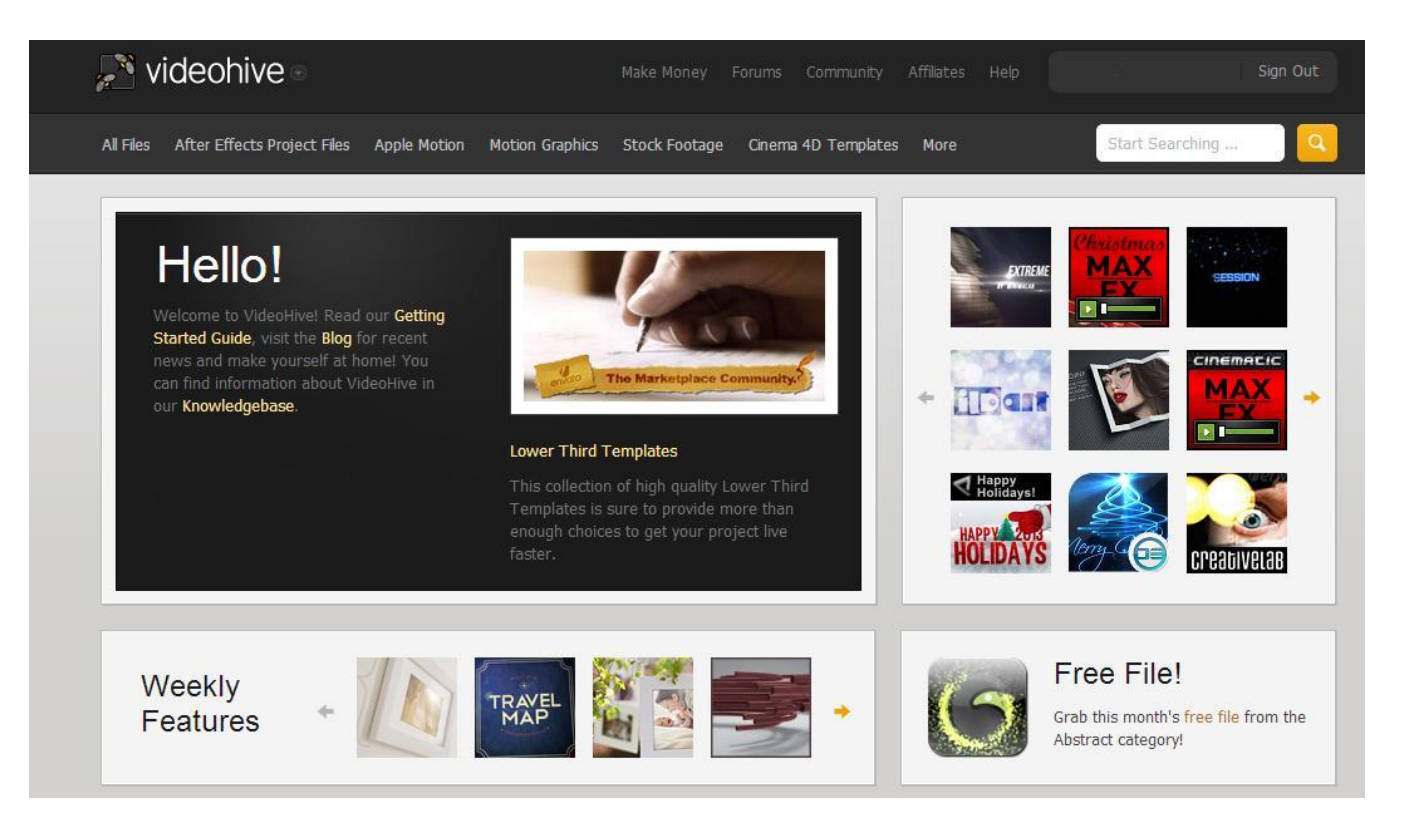

## 3. Используй проект в фриланс заказах 4. Сделай туториал для marketplace.tutsplus.com

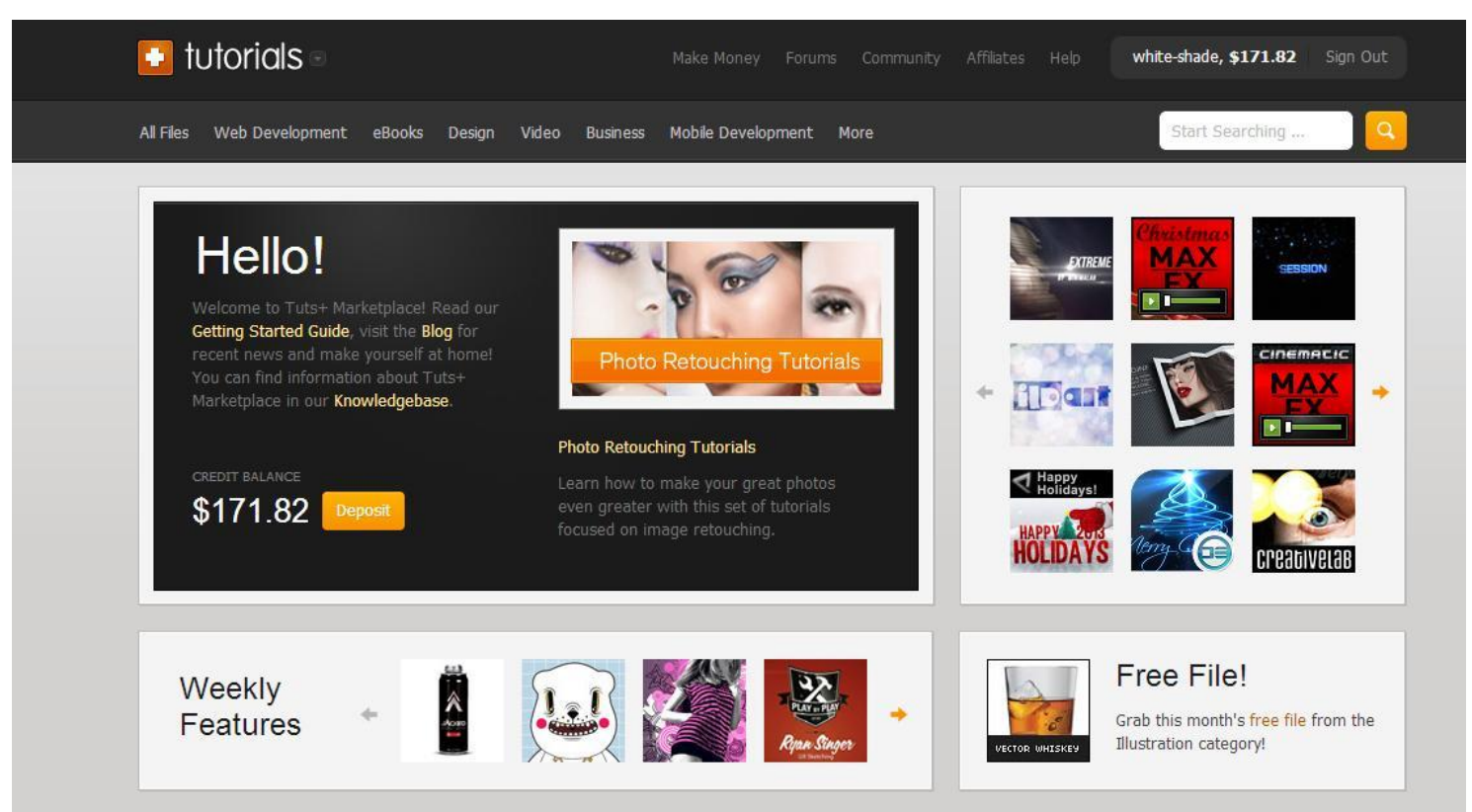

#### 5. Сделай туториал для AE Tuts (ae.tutsplus.com)

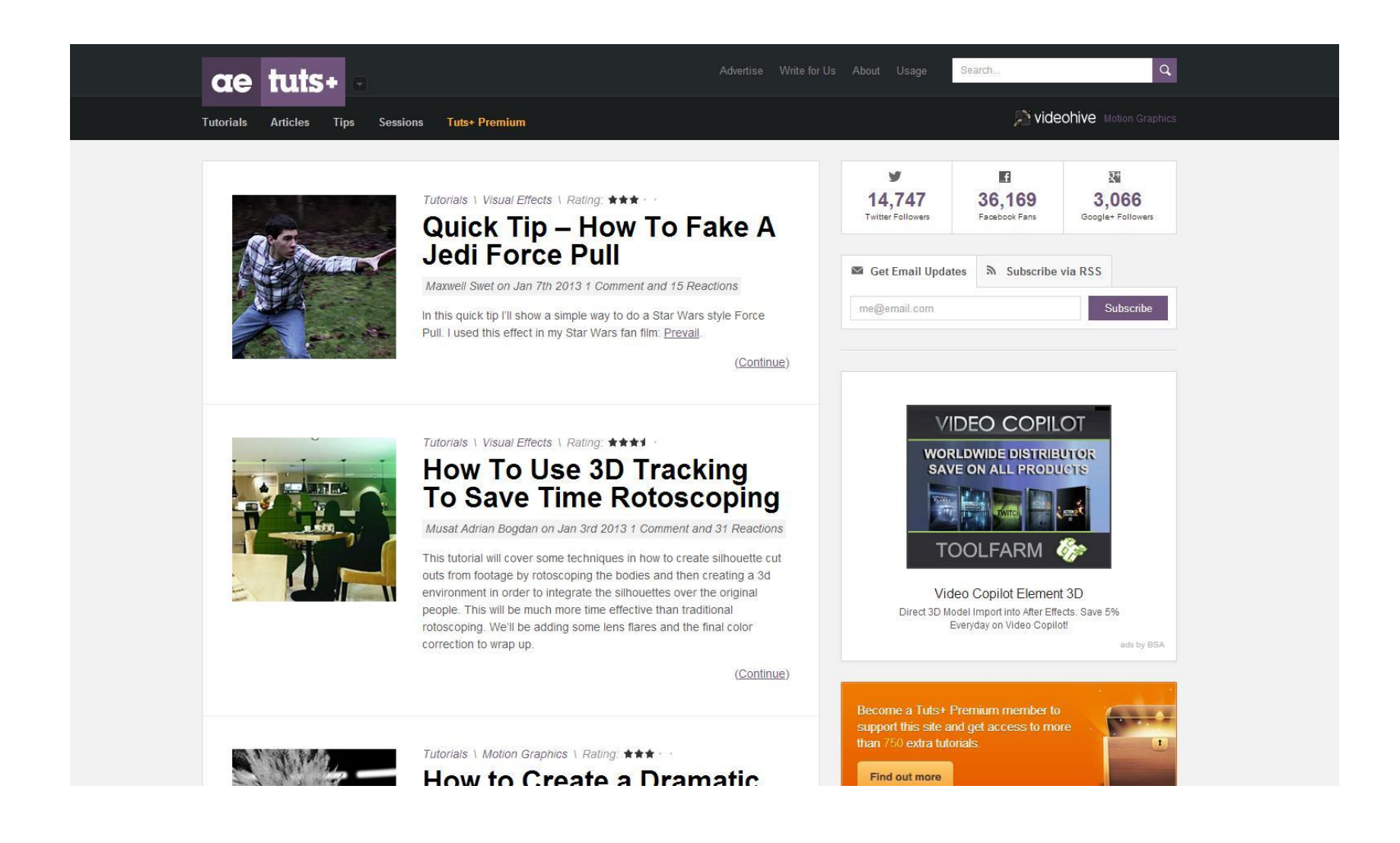

• 6. Измени анимацию, цветовую гамму и музыку. После этого залей проект на pond5.com и revostock.com

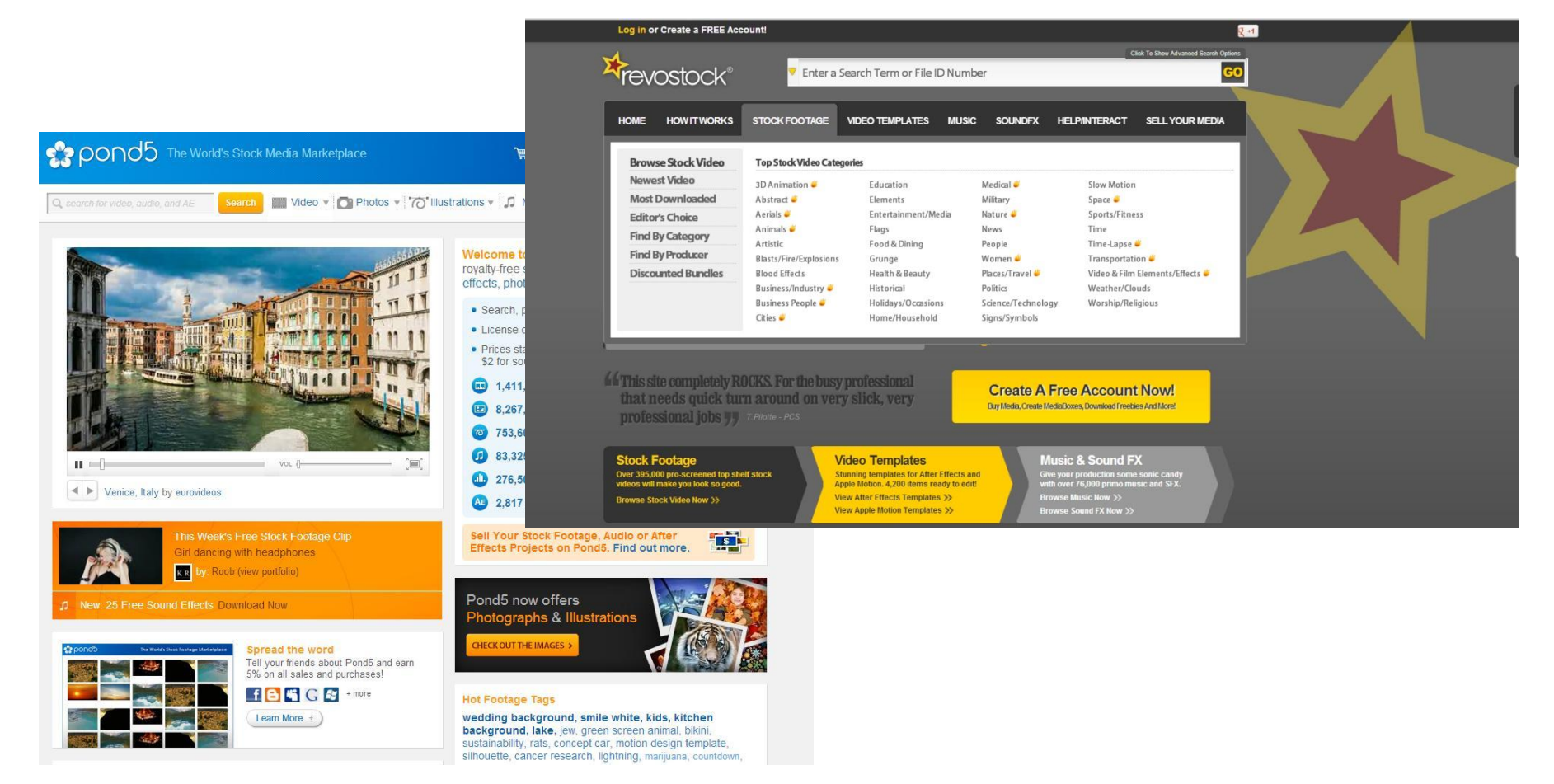

## Выводим честнозаработанные деньги

- Деньги выводятся 15-го числа следующего месяца!
- Путь: Videohive-Skrill-Visa Classic
- Счет не обязательно должен быть долларовым.
- Желательно, чтобы у вашего банка была услуга интернет-банкинга (Альфабанк и Сбербанк отлично подойдут)
- Skrill потребует верификации (подтверждения) карточки.
- Через какое-то время Skrill может попросить у вас верификацию личности и адреса. Вышлите копию загранпаспорта и скрин любой оплаченой банковской квитанции (на ней указаны ваше имя и адрес)
- Вы можете переводить со Skrill на банковский счет. Для этого вам нужно узнать в банке **SWIFT**-код (8 или 11 знаков)
- Деньги можно выводить начиная с суммы \$50
- Суммы от \$500 можно переводить международным переводом напрямую со счета Envato. Комиссия \$20-25
- PayPal не позволяет выводить деньги в странах СНГ
- Вы можете заказать международную карточку Payoneer

# Намечающиеся тренды

• Motion tracking u Matchmoving. Используйте Mocha и Boujou!

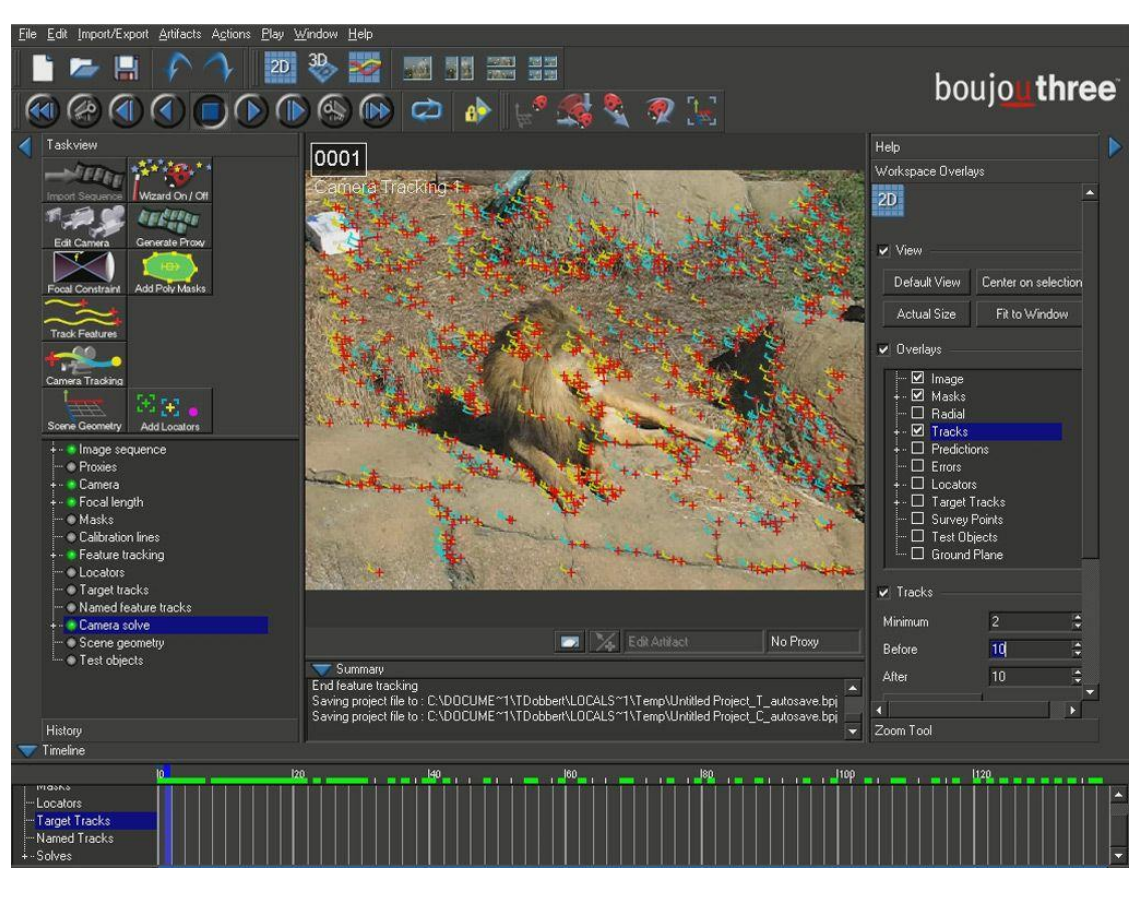

- Проекты, продающие приложения (продаются десятки тысяч приложений для iPhone и Android. Они малобюджетные и им нужна недорогая реклама)
- Качественная персонажная анимация
- Гламур и свадьбы всегда продаются : )
- Вручение призов в стиле Оскар
- Качественные частицы
- 3Д-частицы, разрушения, жидкости, огонь таких проектов единицы
- Стерео-видео. Anaglyph. Наступает эра 3D!
- Broadcast-проекты.
- Качественная инфографика

# Советы начинающим

Помни: КАЧЕСТВО важнее КОЛИЧЕСТВА. Любая сумма помноженная на ноль = 0

Не пытайся повторить бестселлеры

Не делай проект ради проекта. Постарайся представить своего клиента. Кому именно будет нужно твое детище?

Оформляй качественно. Покажи товар лицом.

Постарайся не писать в описании как «Равшан и Джамшут».

Боишься конкуренции - выбери незанятую нишу. Не беги в толпе

Хочешь избежать пустого общения с клиентом? Делай простые в использовании проекты

Держи темп! Первый год живи хайвом, болей им

Зарабатывай обучаясь

Привыкни конвертировать идеи в деньги

Будь позитивен, общайся с другими авторами. Поддерживай их - они поддержат тебя. Это важно